#### Яндекс Метрика

## Яндекс.Метрика: ответы на вопросы бизнеса

Александра Кулачикова Декабрь 2016, Digital Marketing Week

Как посчитать KPI?

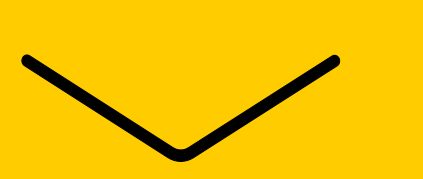

### Показатели KPI

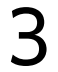

Рост брендового

трафика,

посещаемость

ROI , доход, ARPU

CPA ,

оплата за действие

LTV

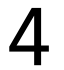

Рост брендового трафика,

посещаемость

ROI, доход, ARPU

CPA, оплата за действие

LTV

Установка счетчика на все страницы сайта

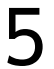

Рост брендового трафика,

посещаемость

ROI, доход, ARPU

CPA, оплата за действие

LTV

Установка счетчика на все страницы сайта

> Цели <sup>в</sup> Метрике Связка Метрики и Директа

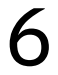

Рост брендового трафика,

посещаемость

ROI, доход, ARPU

**LTV** 

CPA, оплата за действие

Установка счетчика на все страницы сайта

Электронная

коммерция

Цели в Метрике

Параметры посетителей Ценность цели

Связка Метрики и Директа

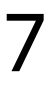

Рост брендового трафика,

посещаемость

ROI, доход, ARPU

CPA, оплата за действие

LTV

Установка счетчика на все страницы сайта

> Электронная коммерция

Цели в Метрике

Параметры посетителей

Звонки Пирански Пирански и Целевой звонок

Ценность цели

Связка Метрики и Директа

Как посчитать доход от клиентов, которых привлекли в определённый период времени с помощью рекламы в Директе (отложенная конверсия)?

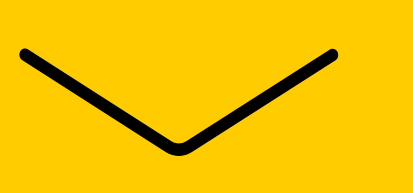

#### «Хвост» отложенной конверсии

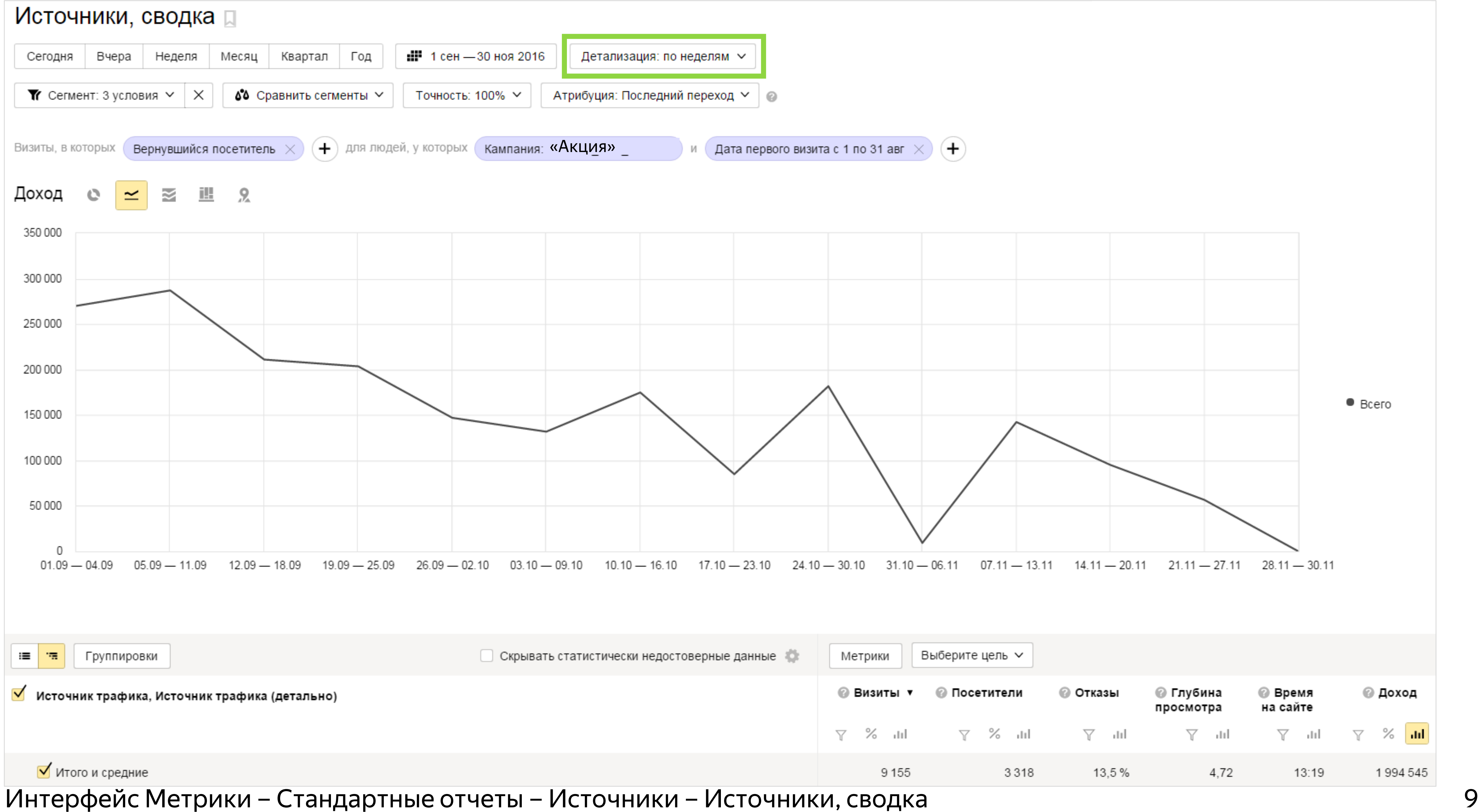

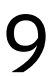

### Основные шаги

- › Строим отчет по доходу
- › Выделяем пользователей, которые первый раз пришли по рекламной кампании из Директа в определенный период
- › Выбираем только визиты вернувшихся пользователей
- › Оцениваем эффективность кампании с позиции отложенной конверсии

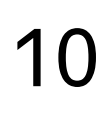

Как найти источники трафика до внутренних переходов и прямых заходов на сайт?

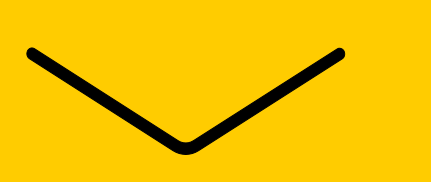

## Анализируем эффективность всех источников трафика

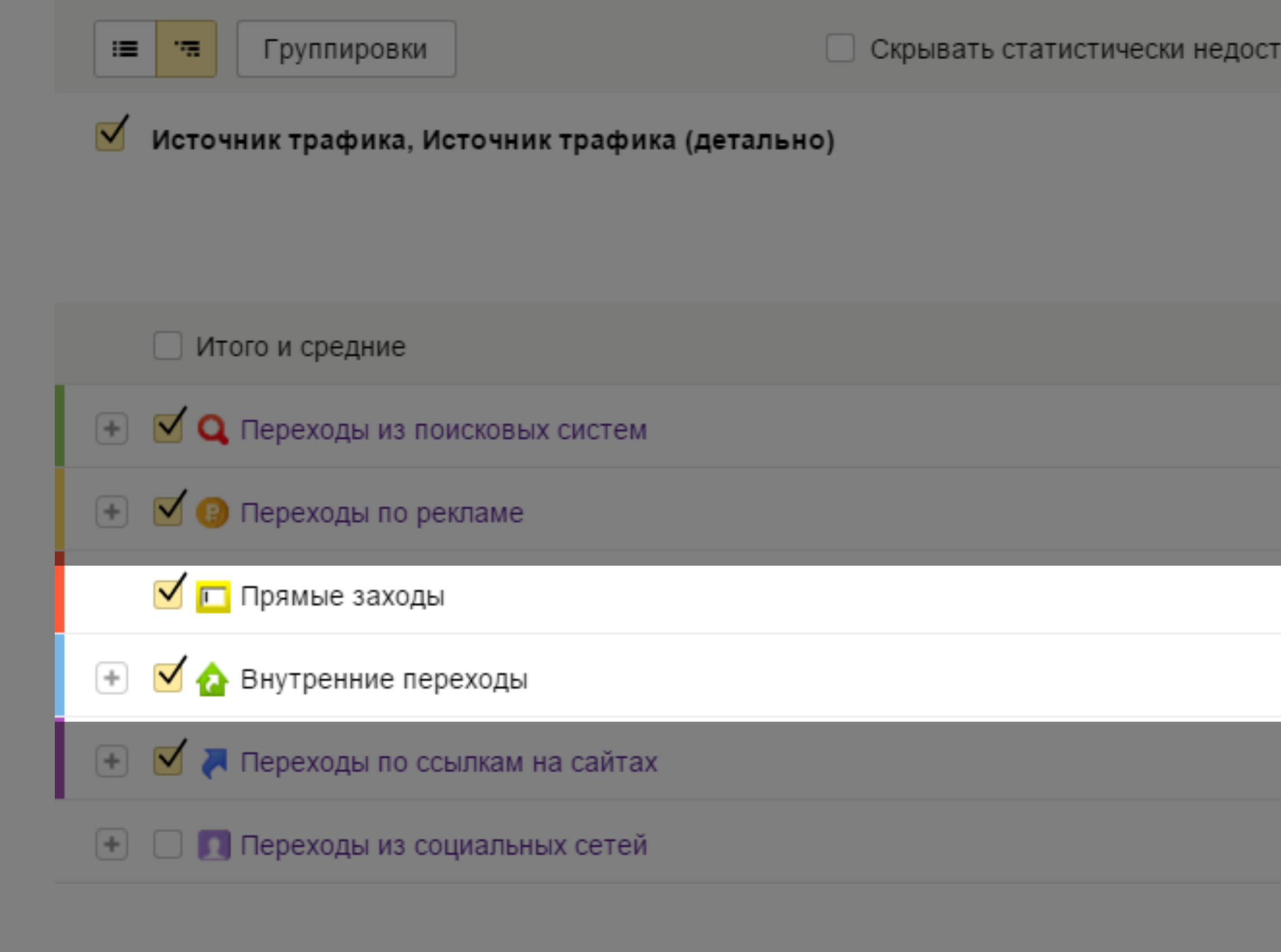

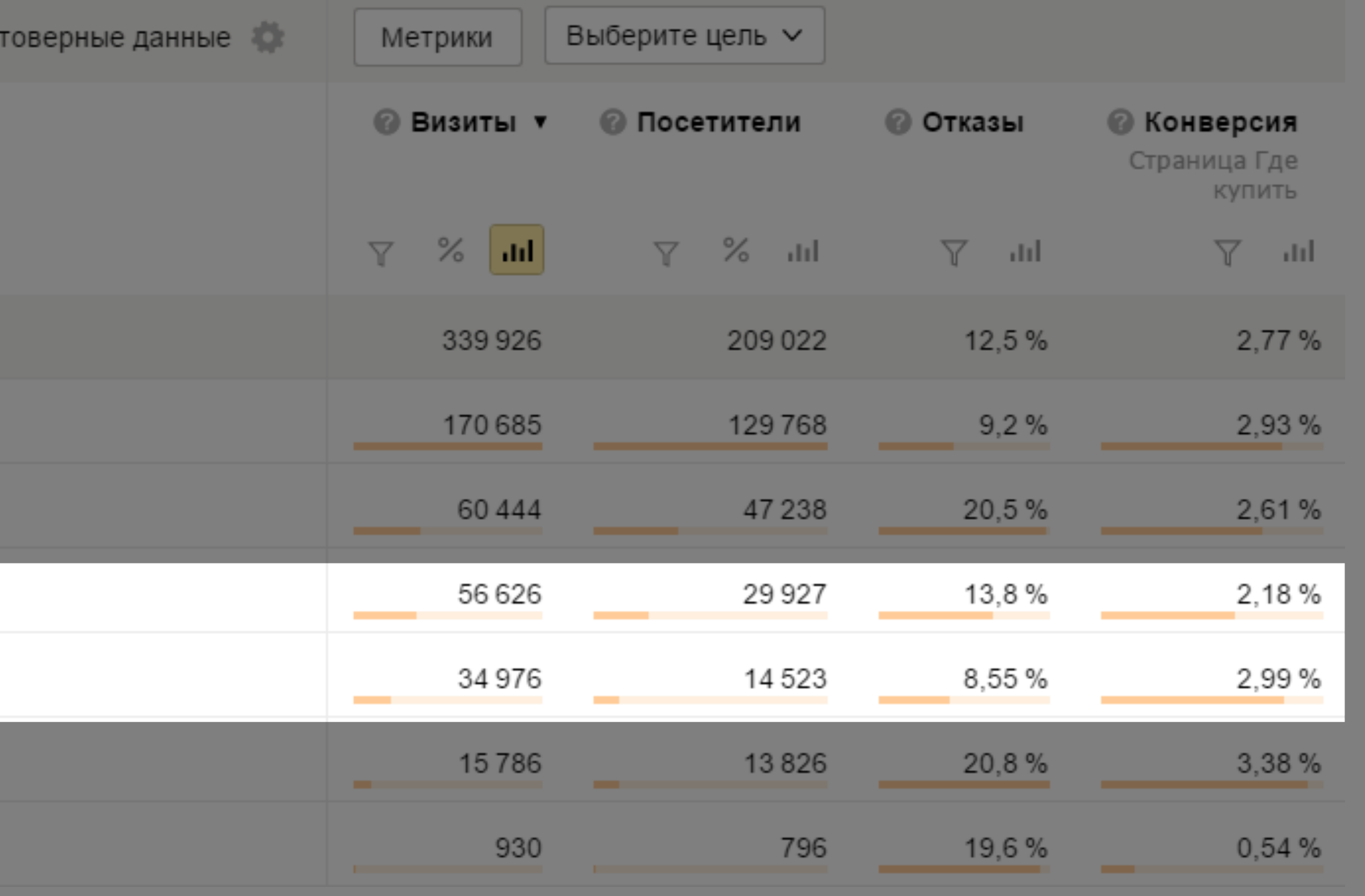

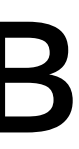

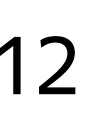

# Как работают модели атрибуции Реклама  $\longrightarrow$  Поиск  $\longrightarrow$  Прямой заход  $1$   $2$   $3$

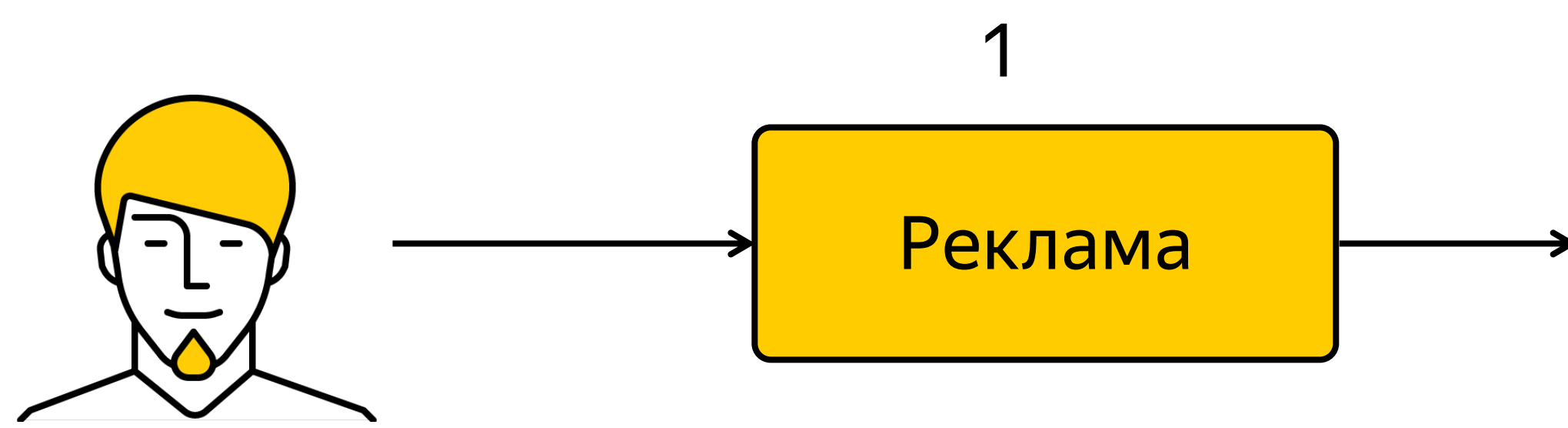

### Как работают модели атрибуции

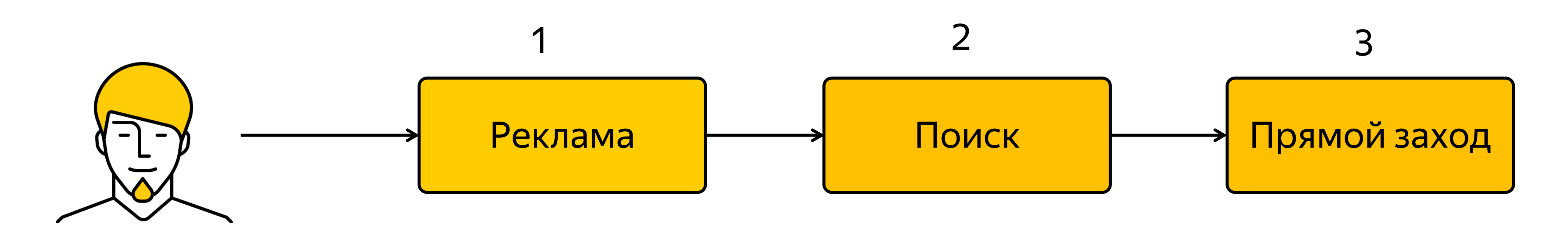

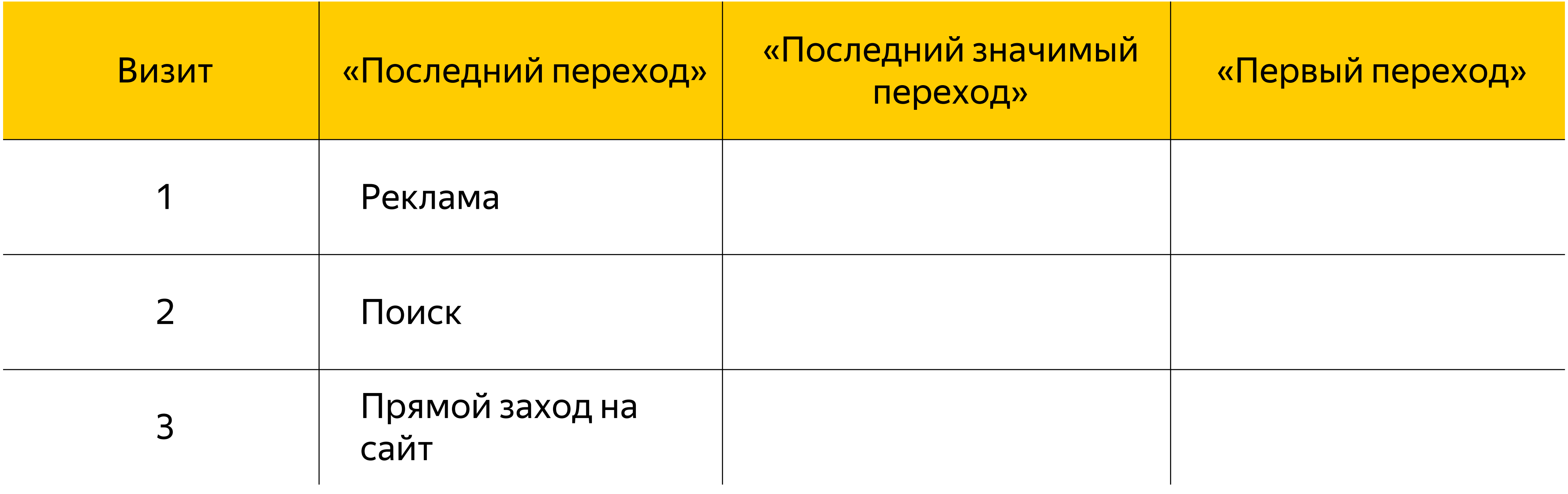

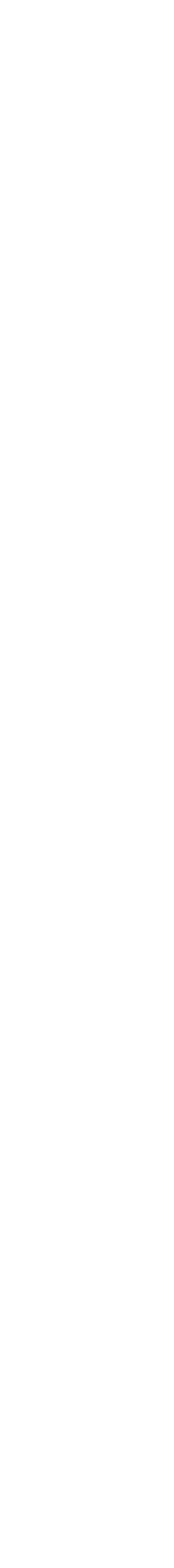

### Как работают модели атрибуции

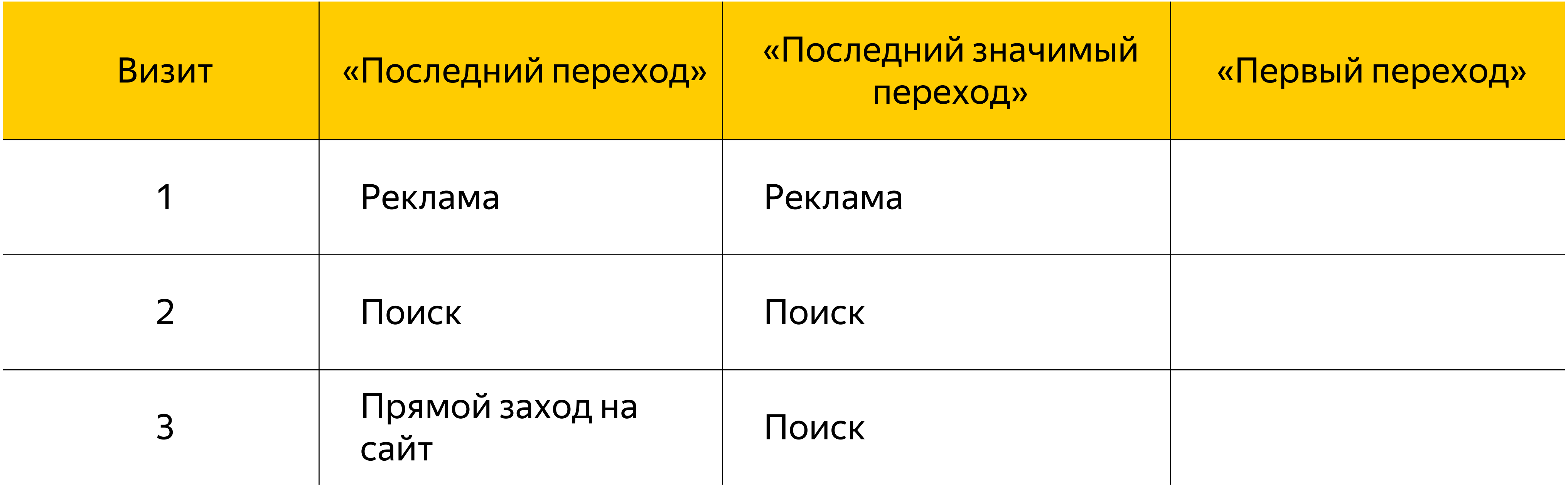

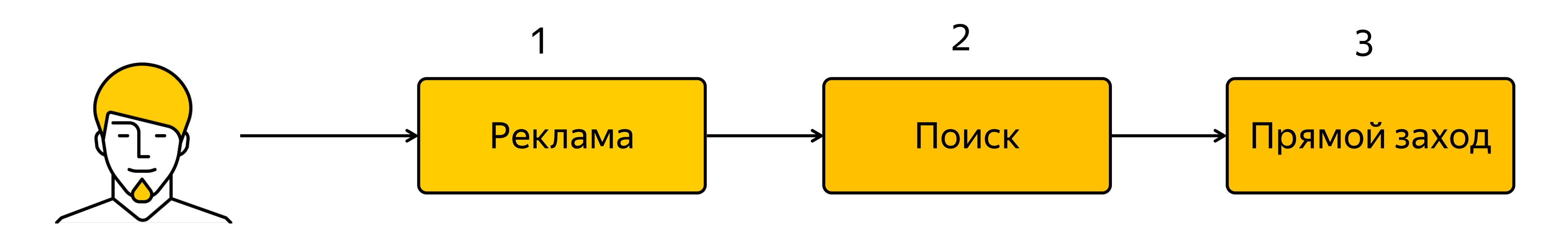

### Как работают модели атрибуции

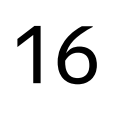

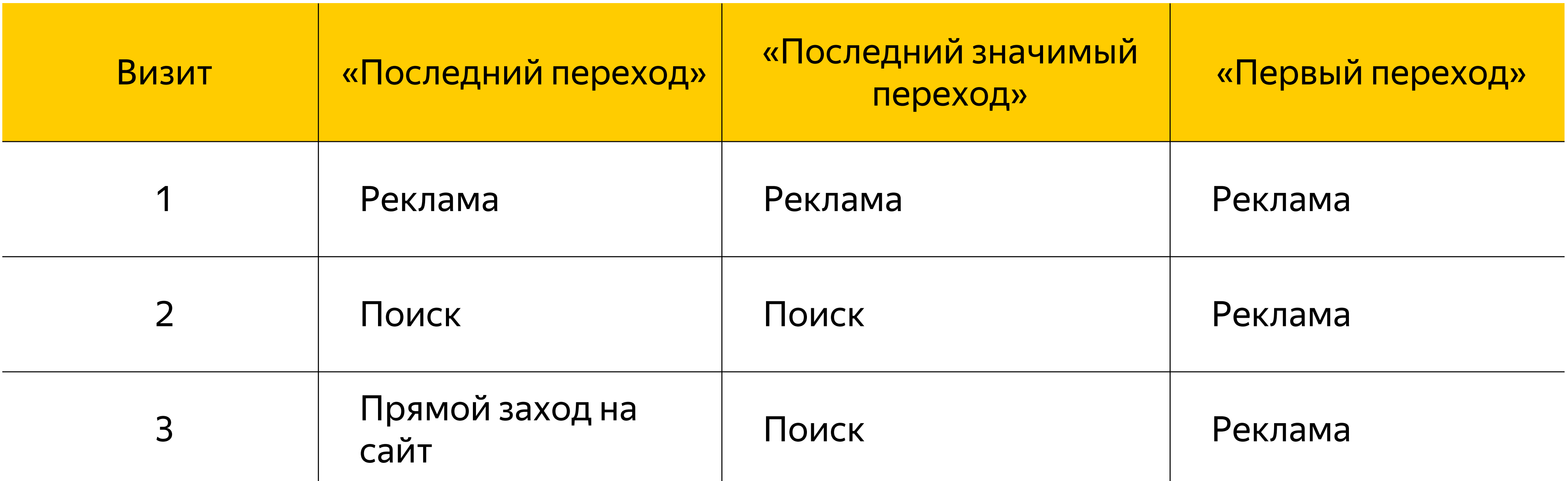

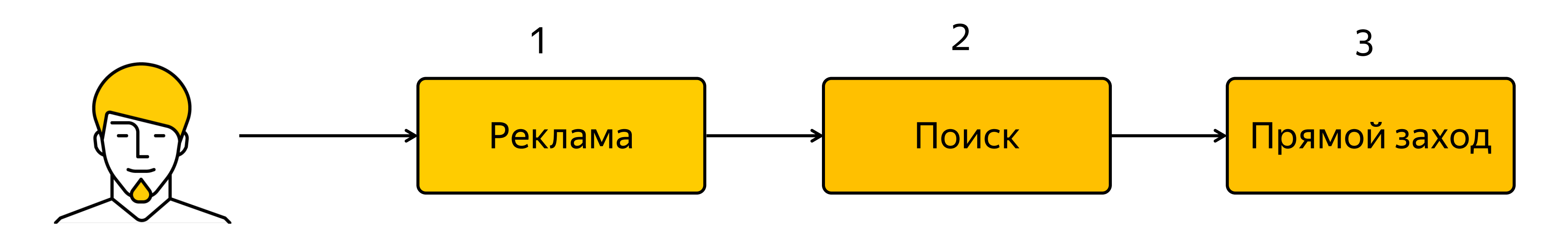

## Меняем атрибуцию в отчете

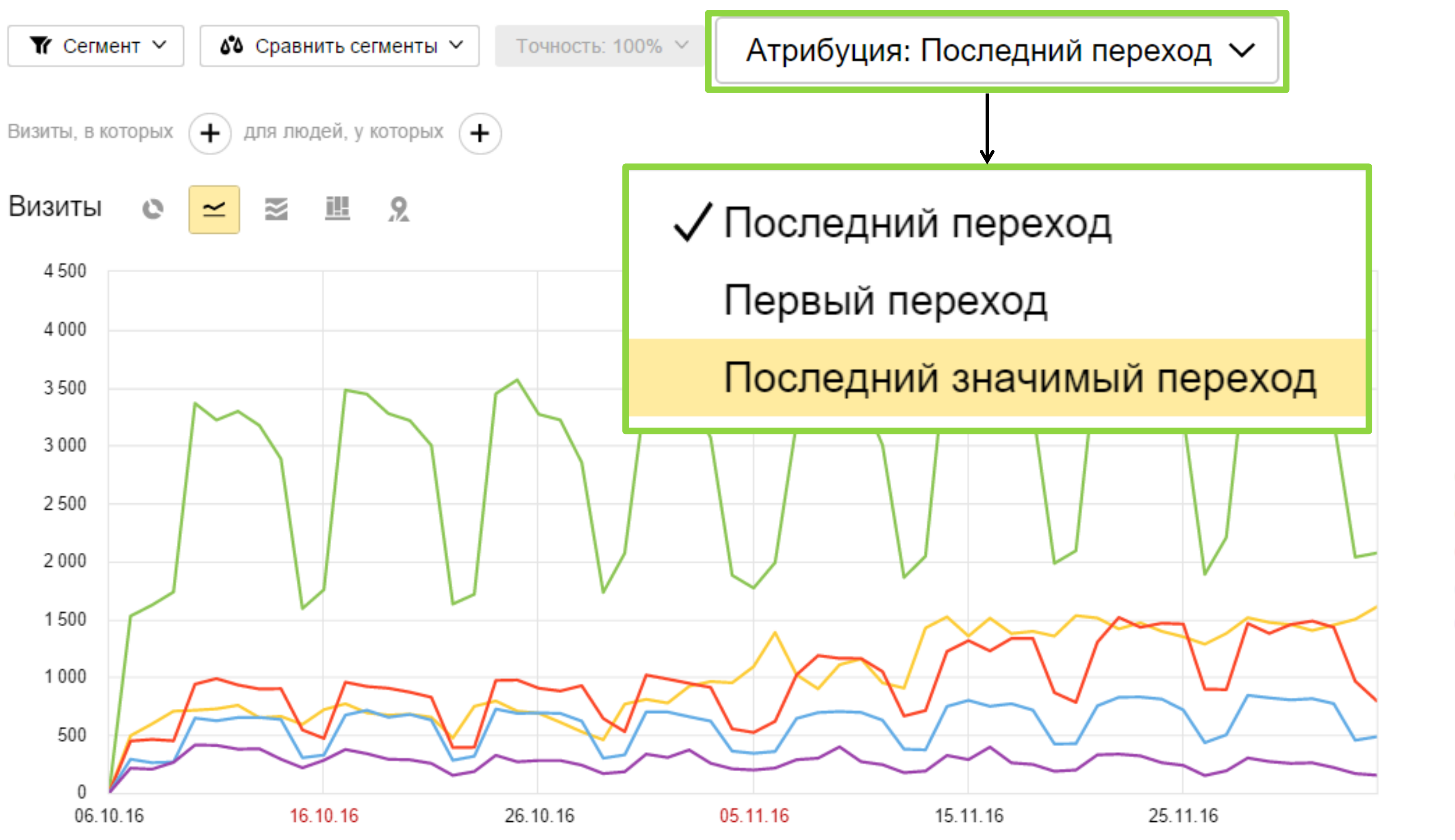

- Переходы из поисковых систем
- Переходы по рекламе
- Прямые заходы
- Внутренние переходы
- Переходы по ссылкам на сайтах

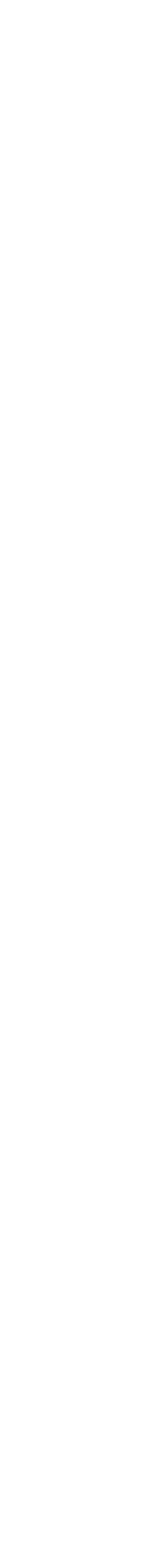

### Трафик и конверсии перераспределились

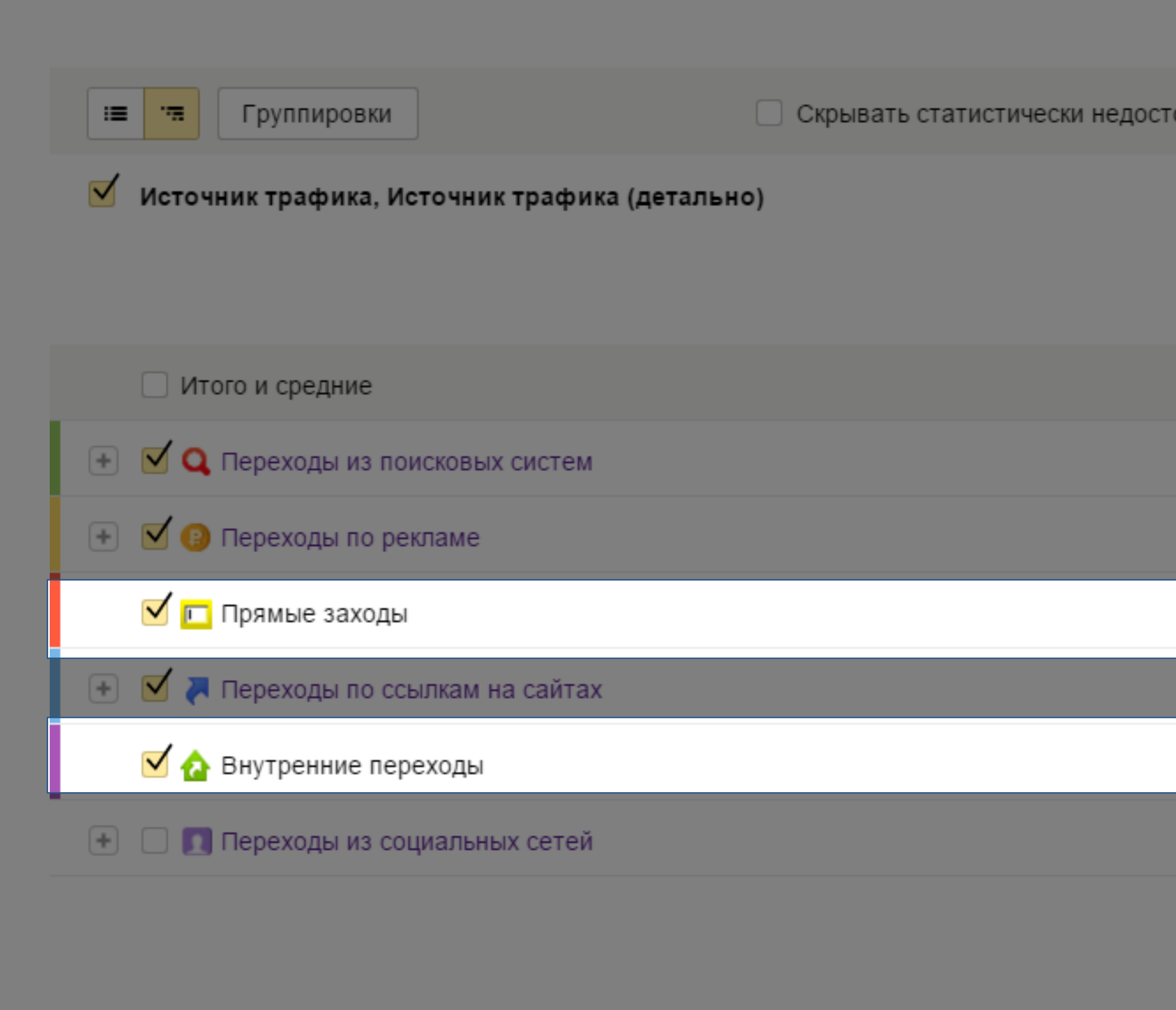

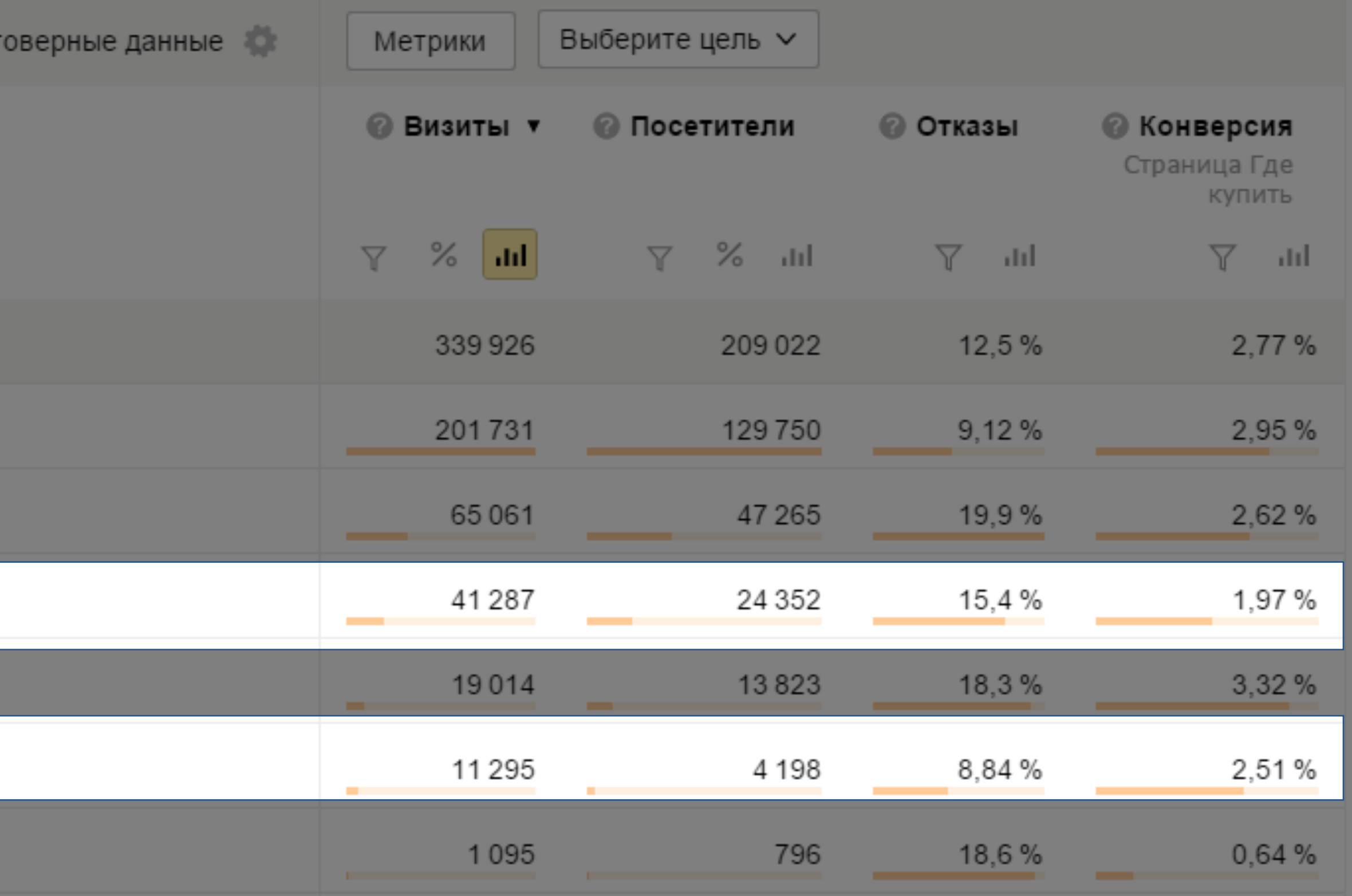

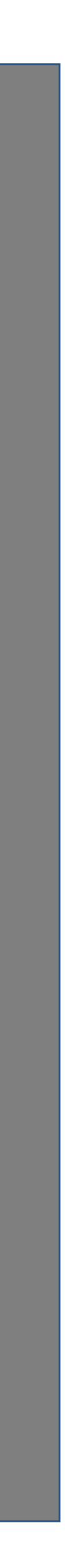

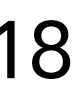

## Анализируем эффективность всех источников трафика

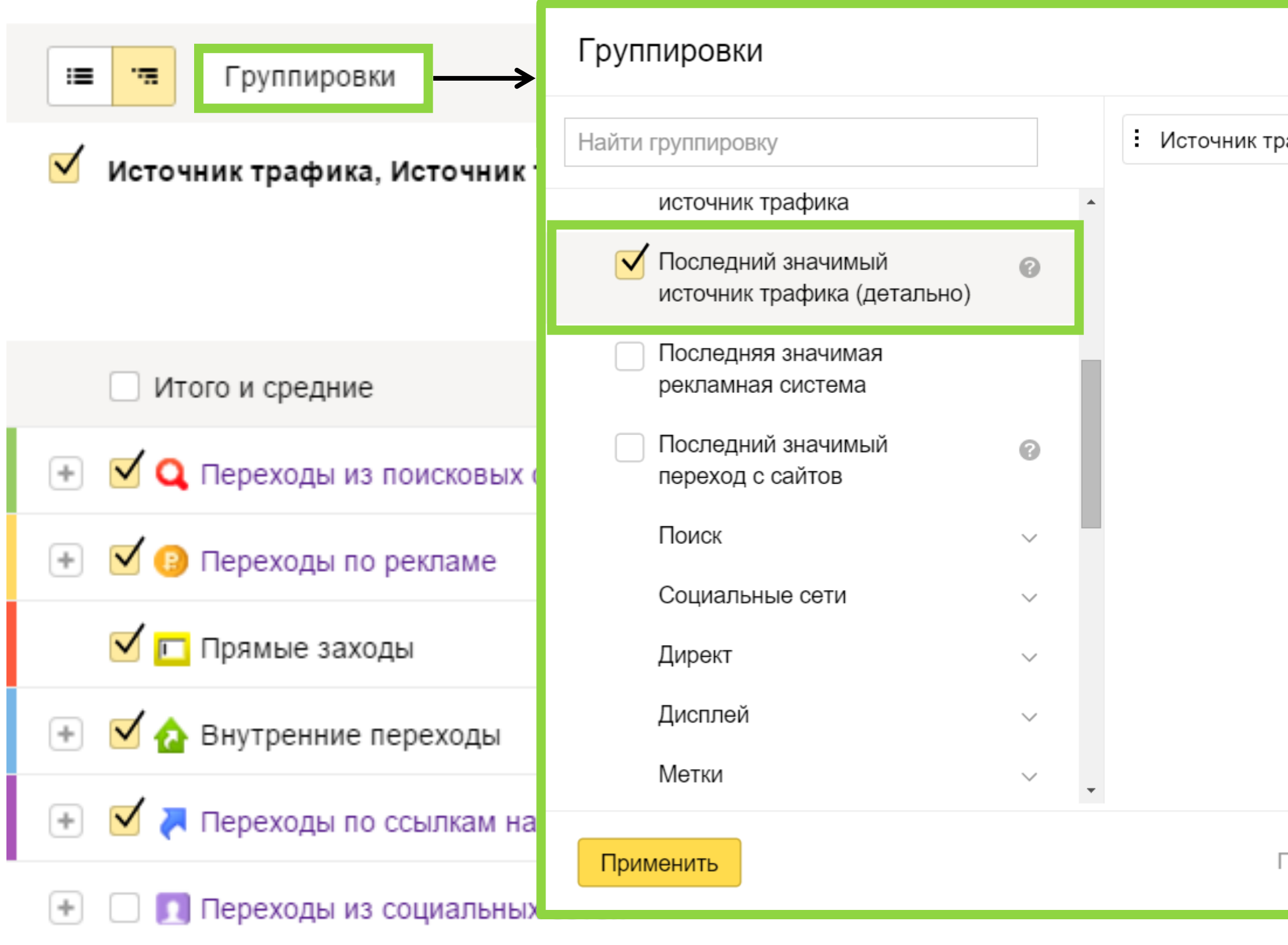

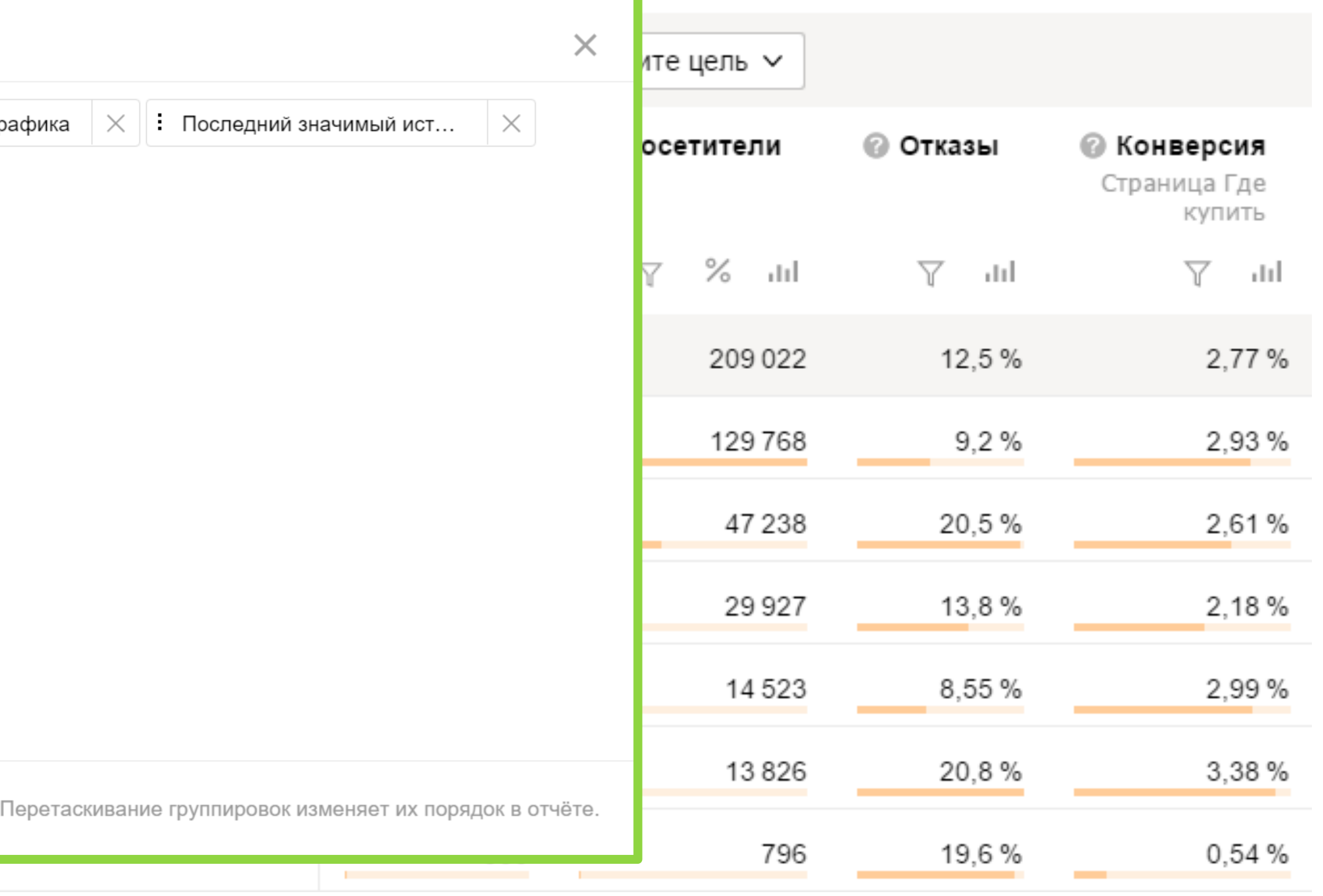

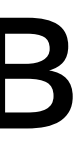

### Последний значимый источник

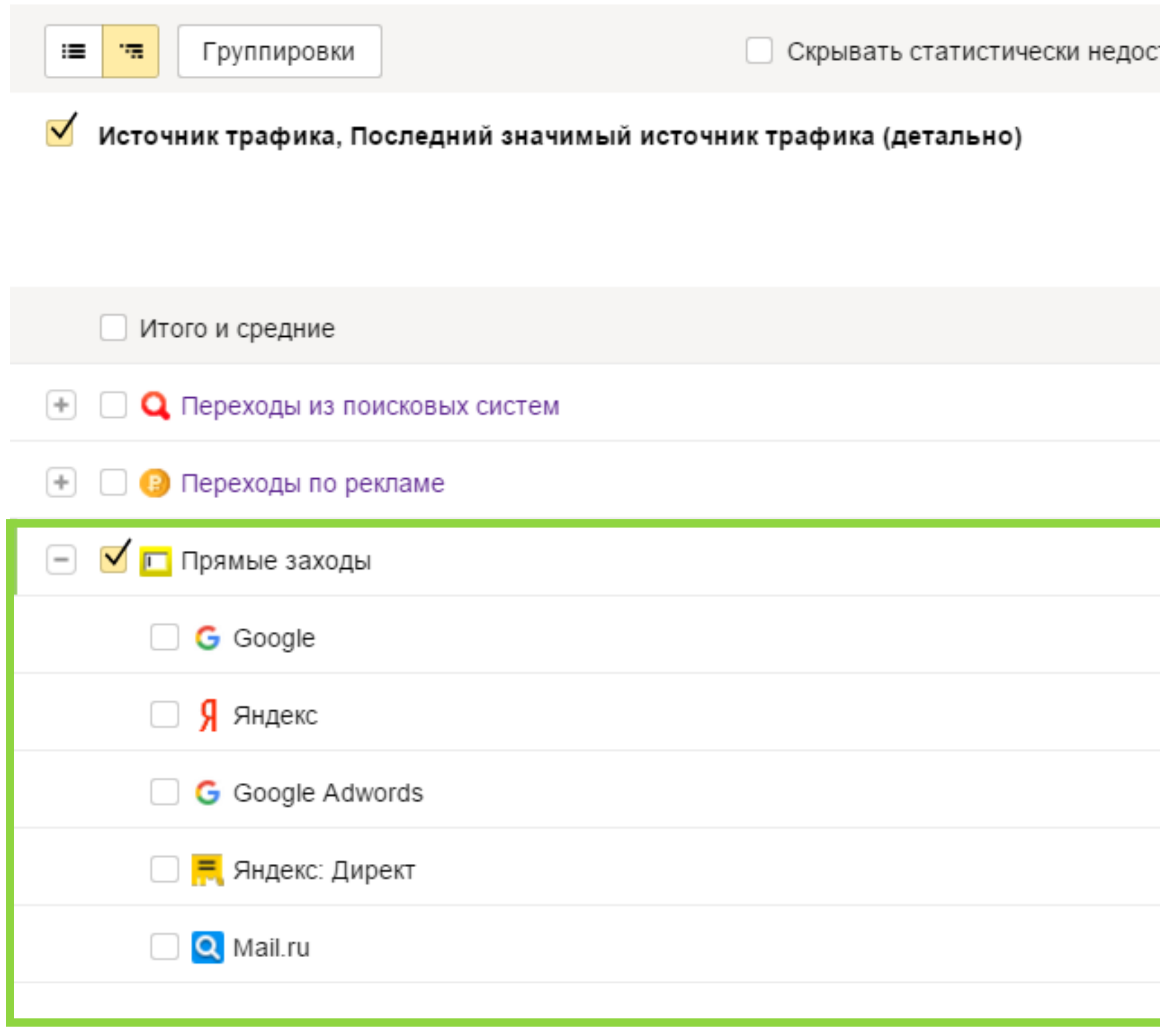

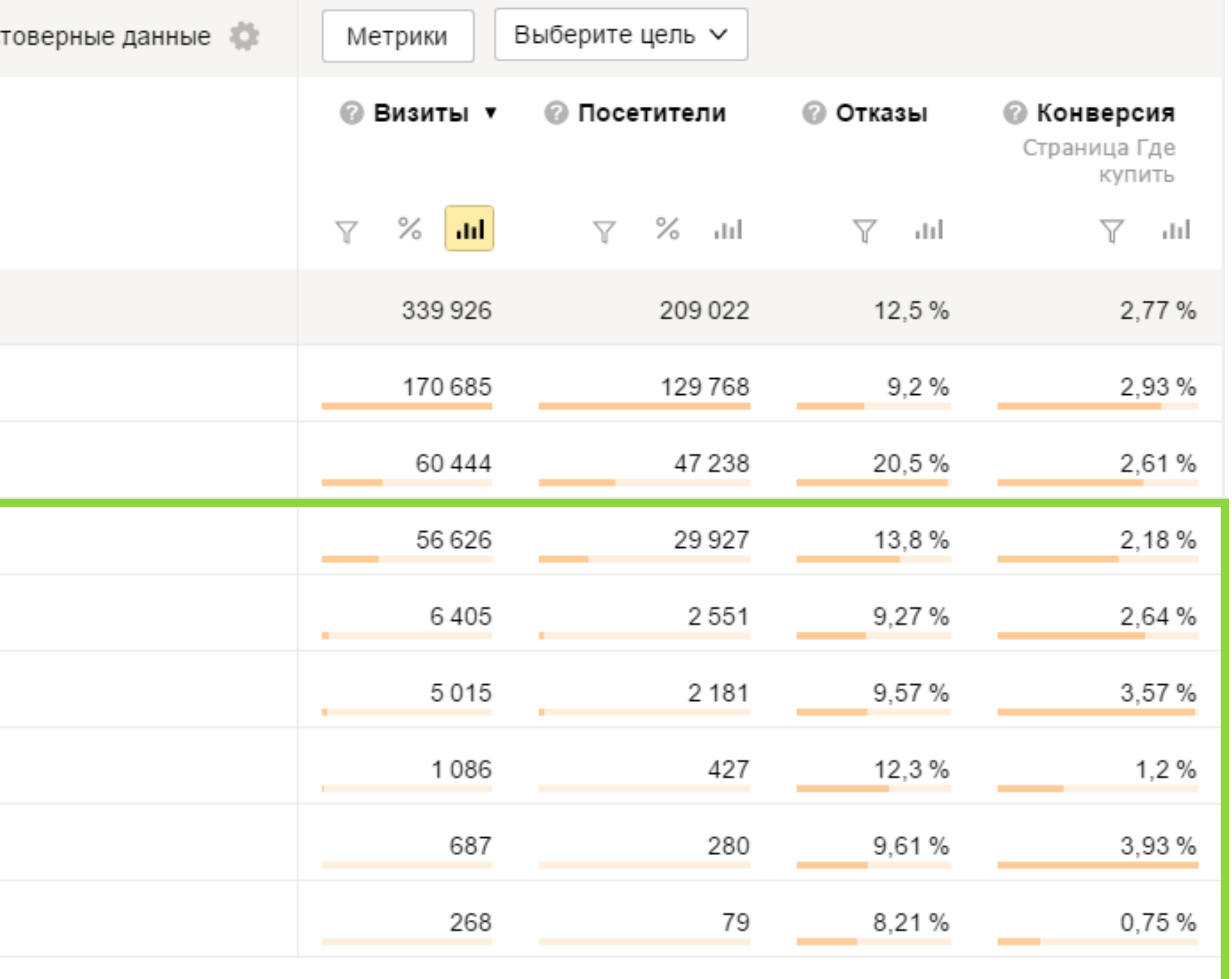

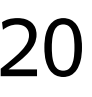

### Основные шаги

- › Меняем атрибуцию в отчете
- › Добавляем группировку по «Последнему значимому источнику», чтобы понять источник внутренних переходов
- › Оптимизируем расходы на разные каналы привлечения трафика

Как определить вес рекламной кампании в общем объеме конверсий?

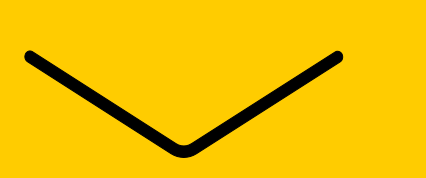

## Часть посетителей совершает конверсию не сразу

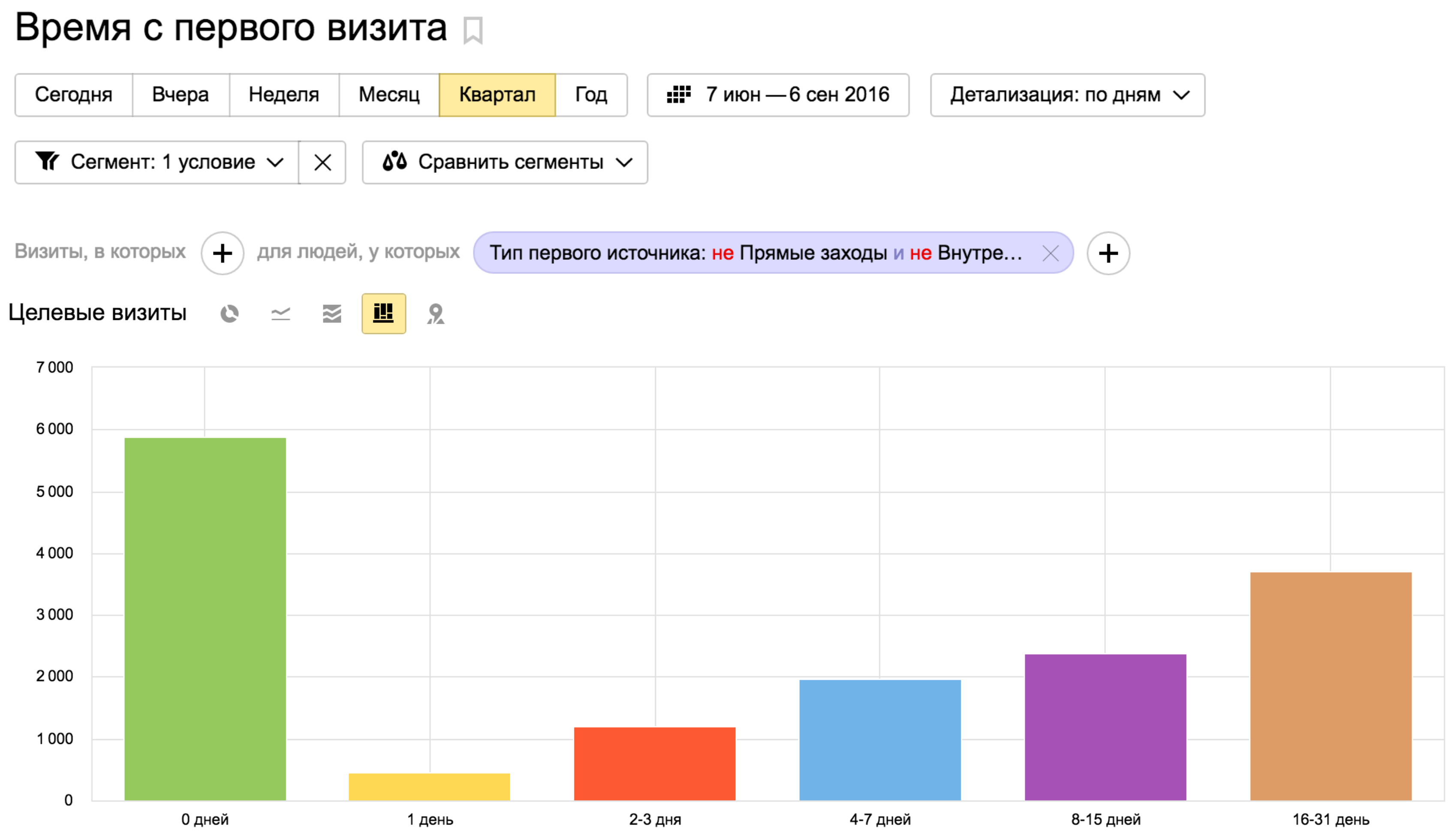

Интерфейс Метрики – Стандартные отчеты – Посетители – Время с первого визита 23

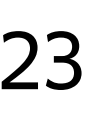

### Количество прямых достижений цели

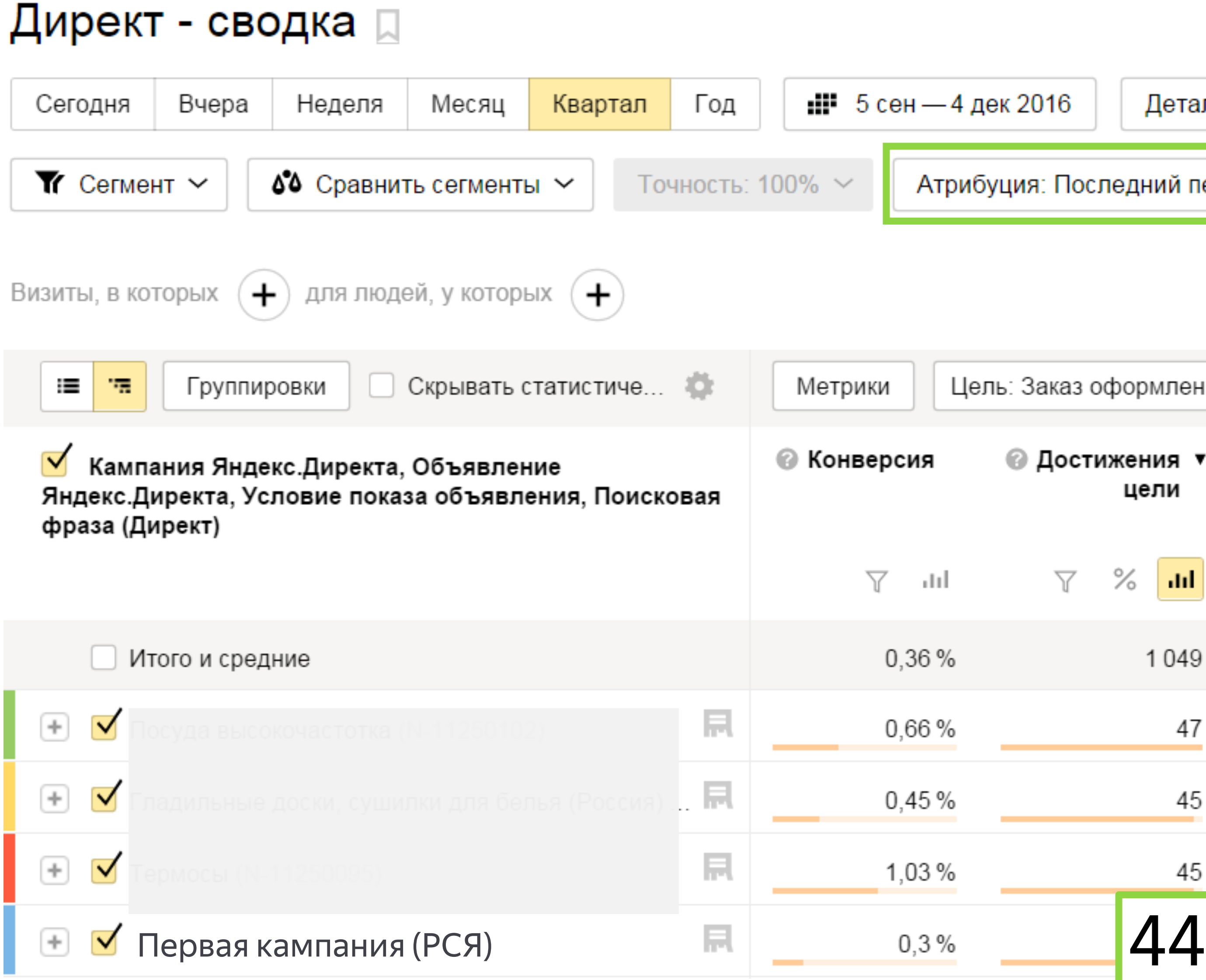

. . . . . . .

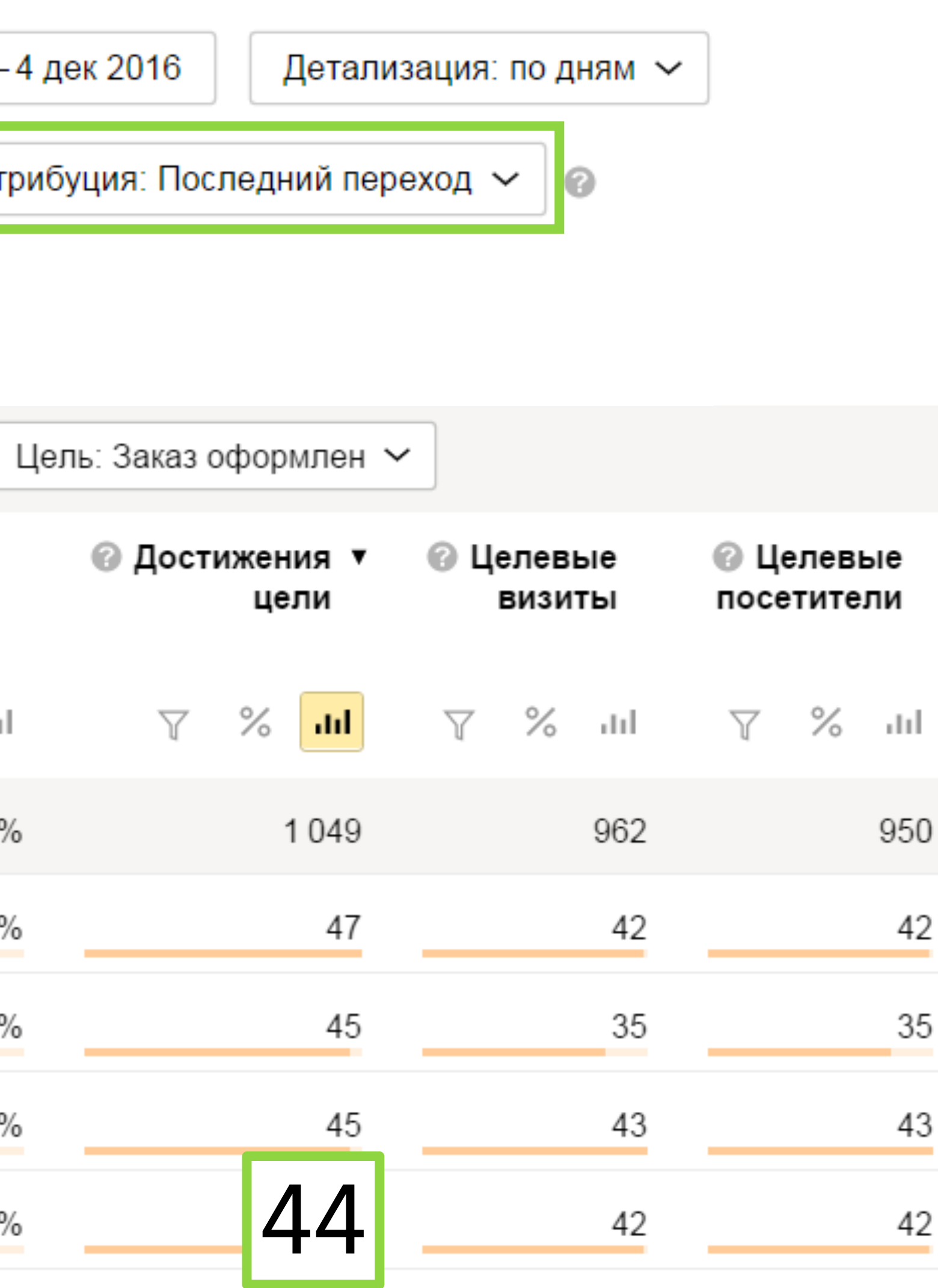

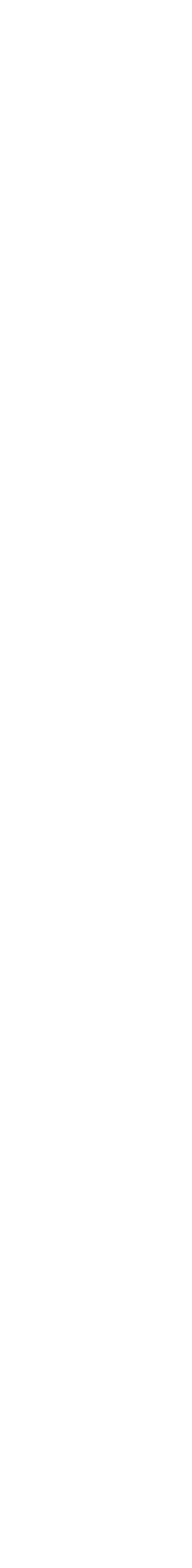

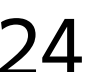

#### Не учитываем последние незначимые источники

#### Директ - сводка Д

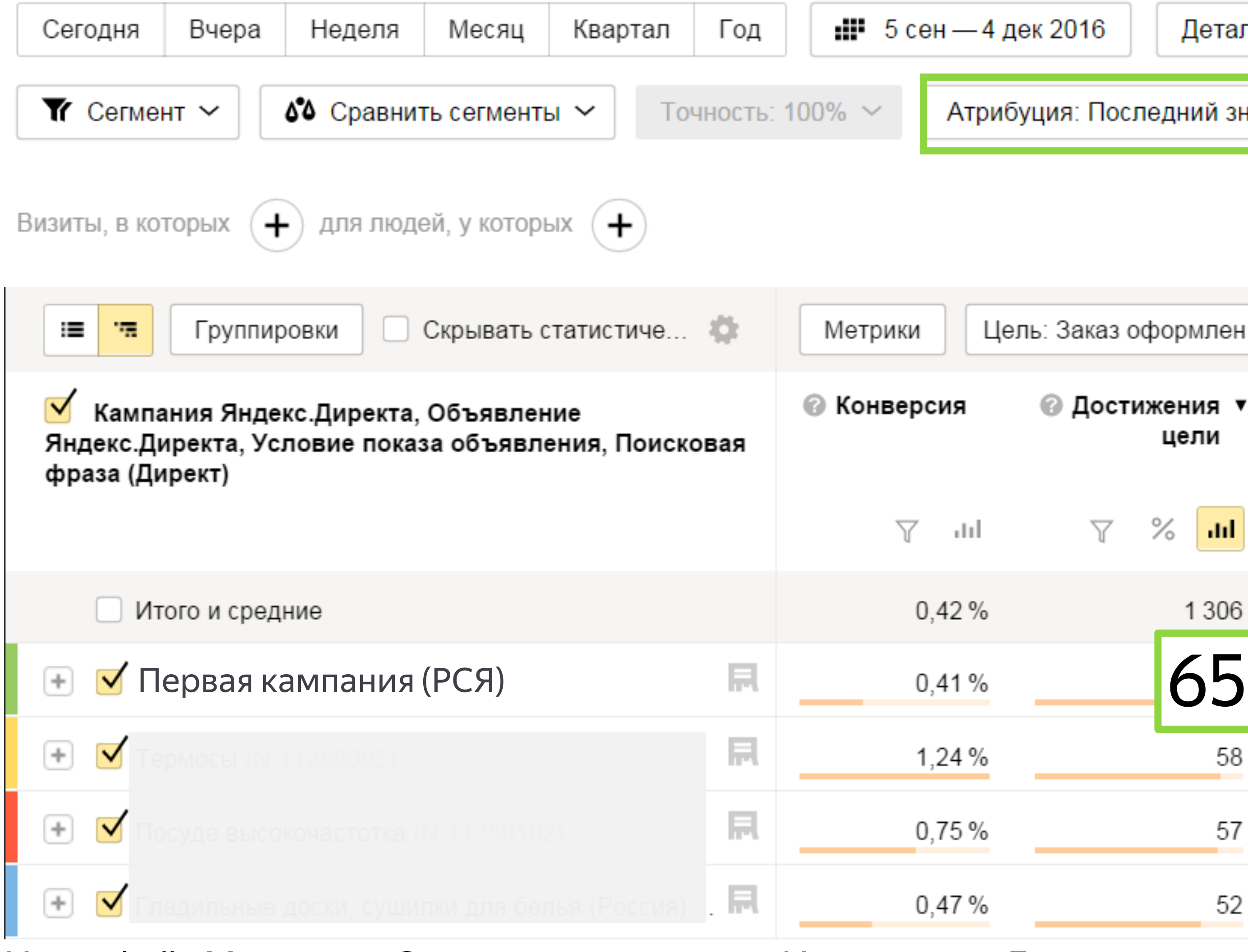

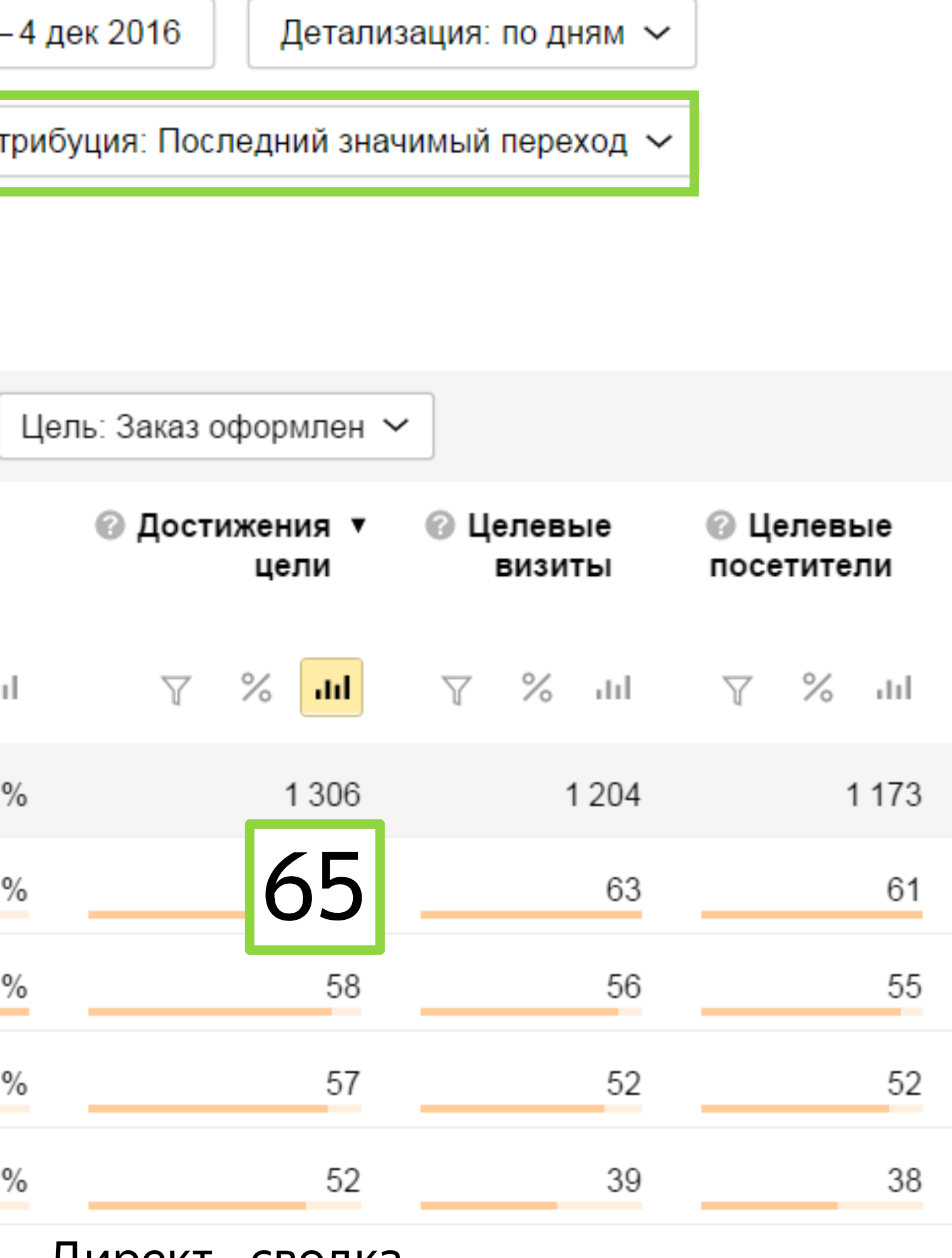

### Когда кампания как первый источник трафика

#### Директ - сводка ∏

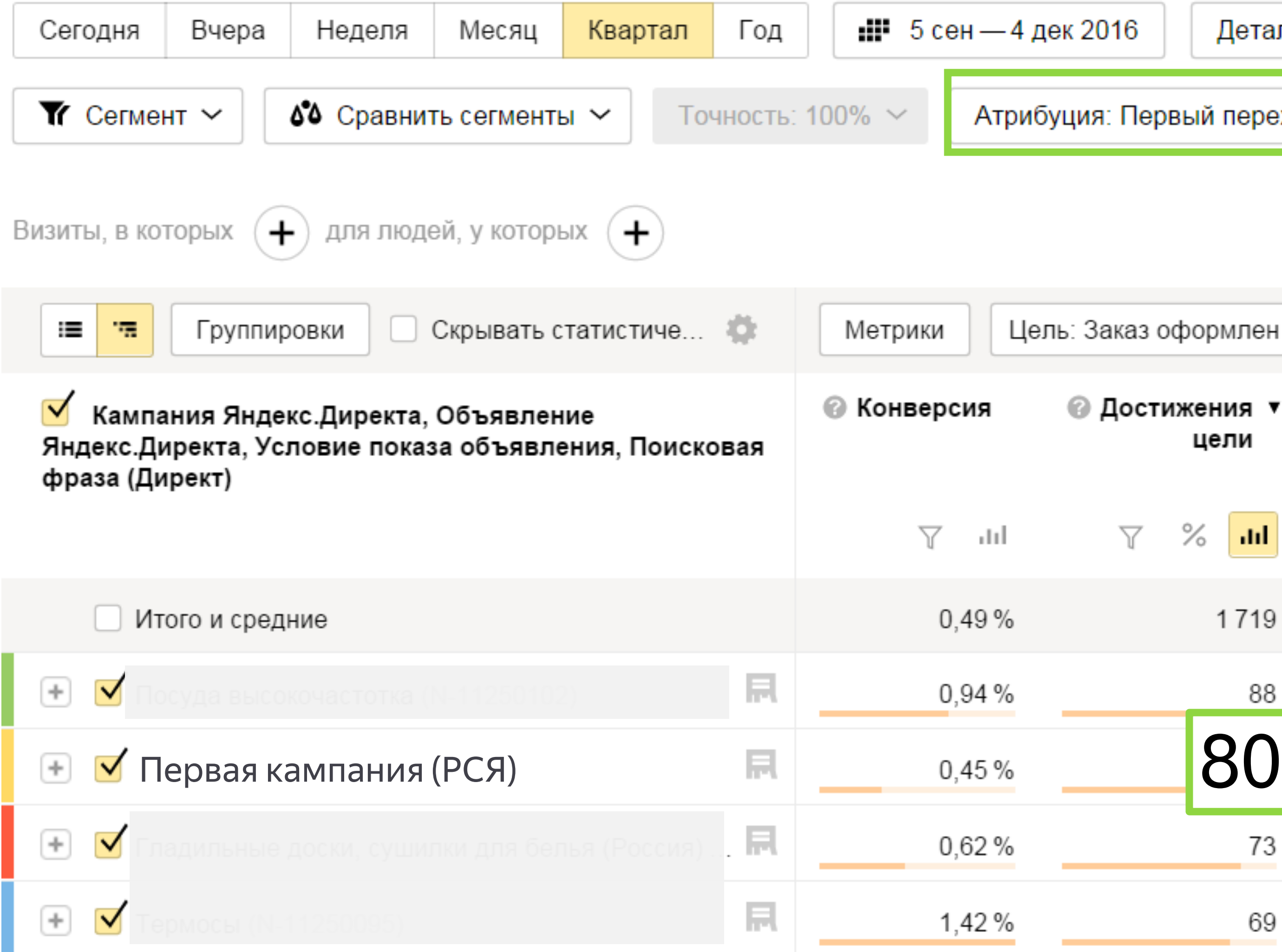

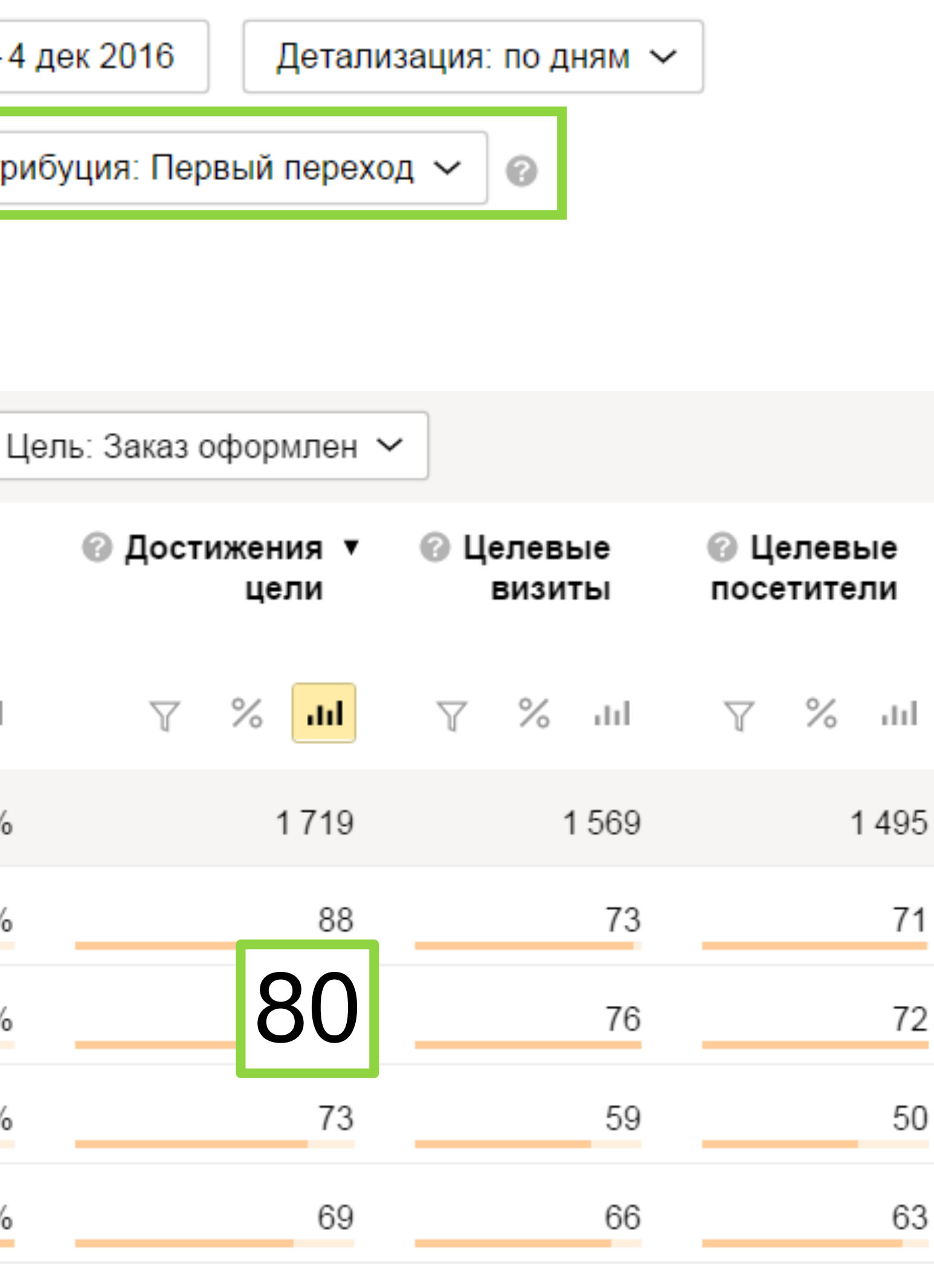

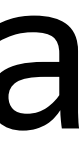

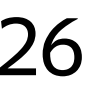

#### Кампания один из источников трафика в истории

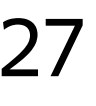

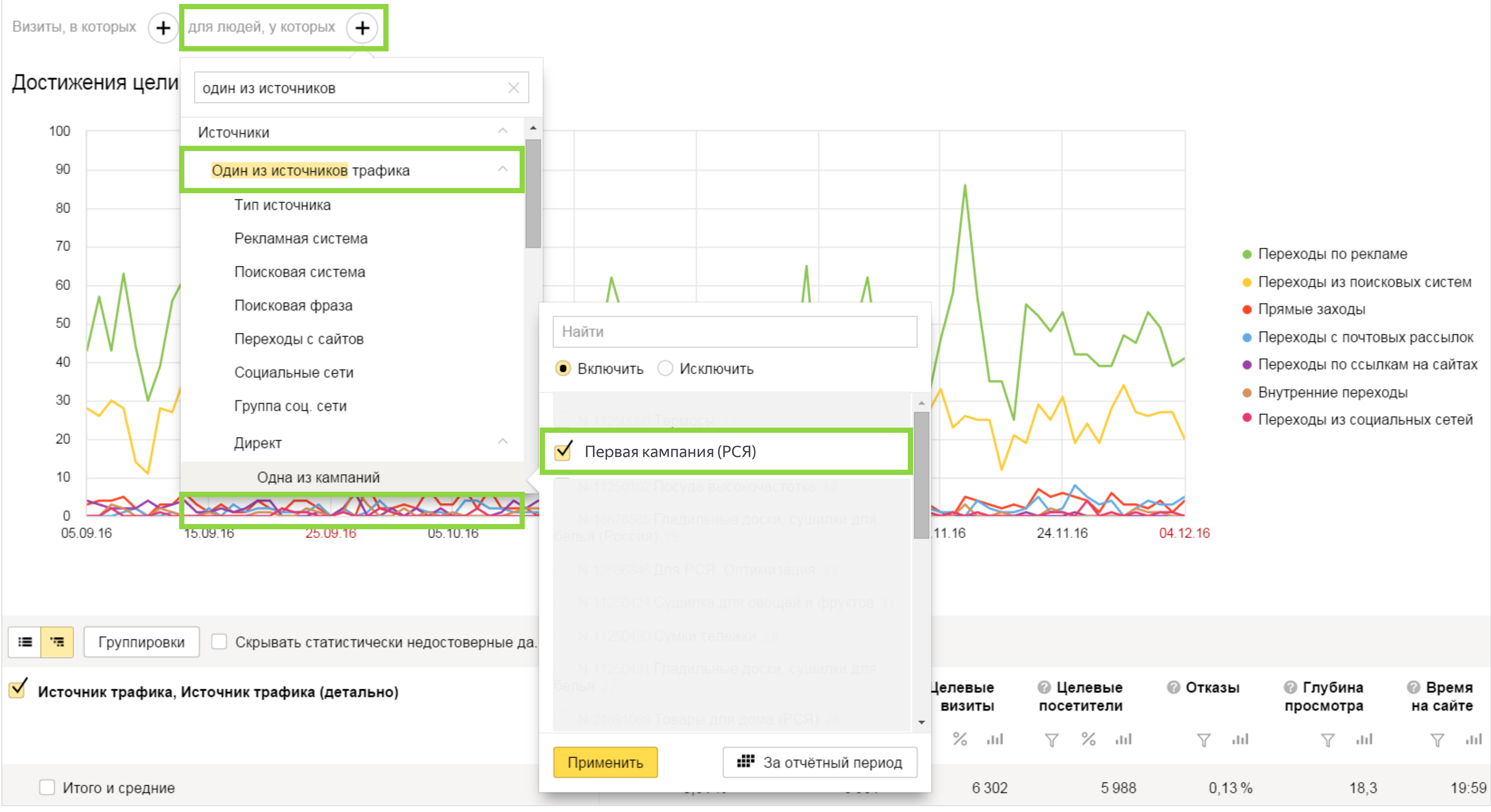

#### Кампания один из источников трафика в истории

#### Источники, сводка ∏

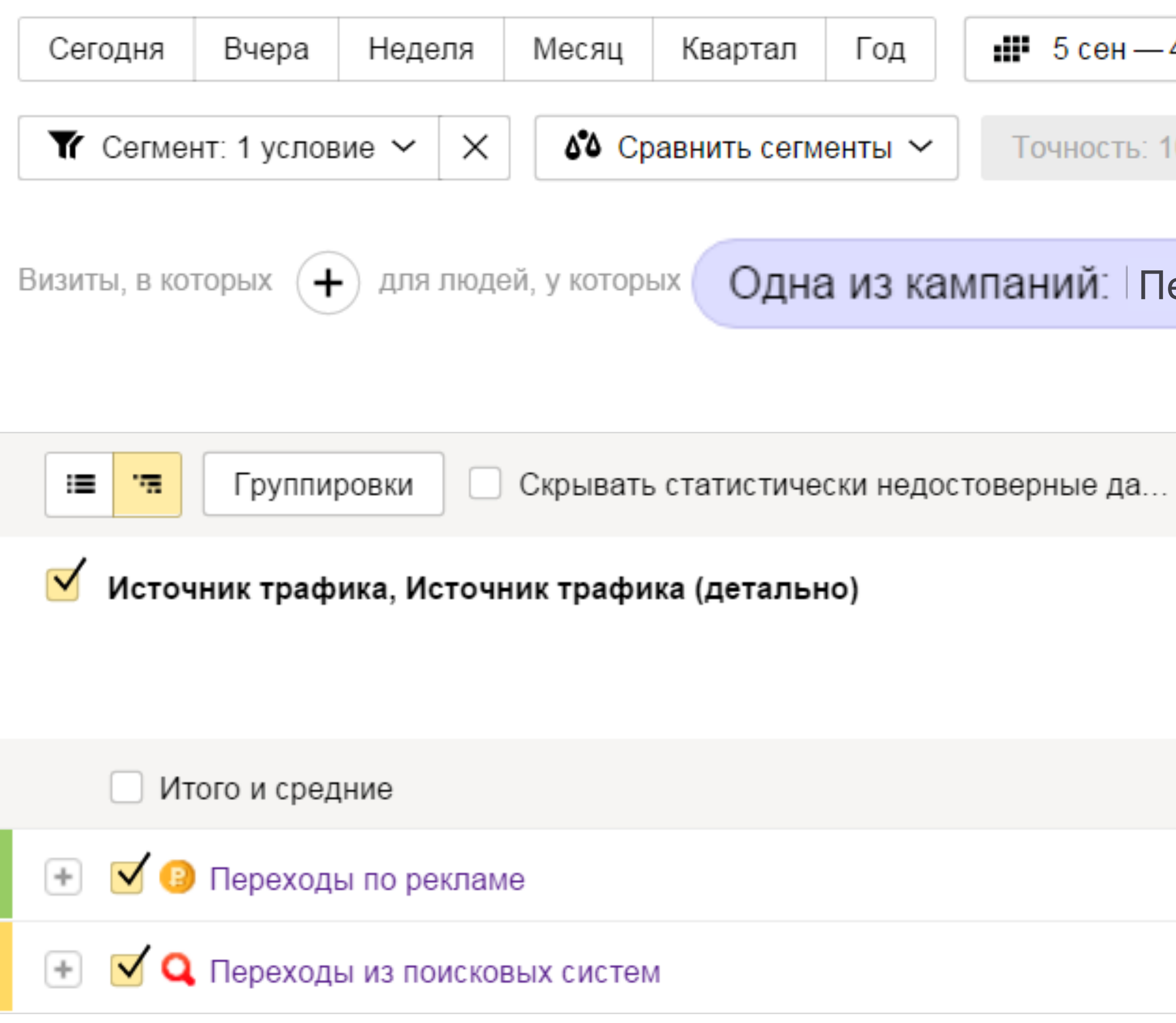

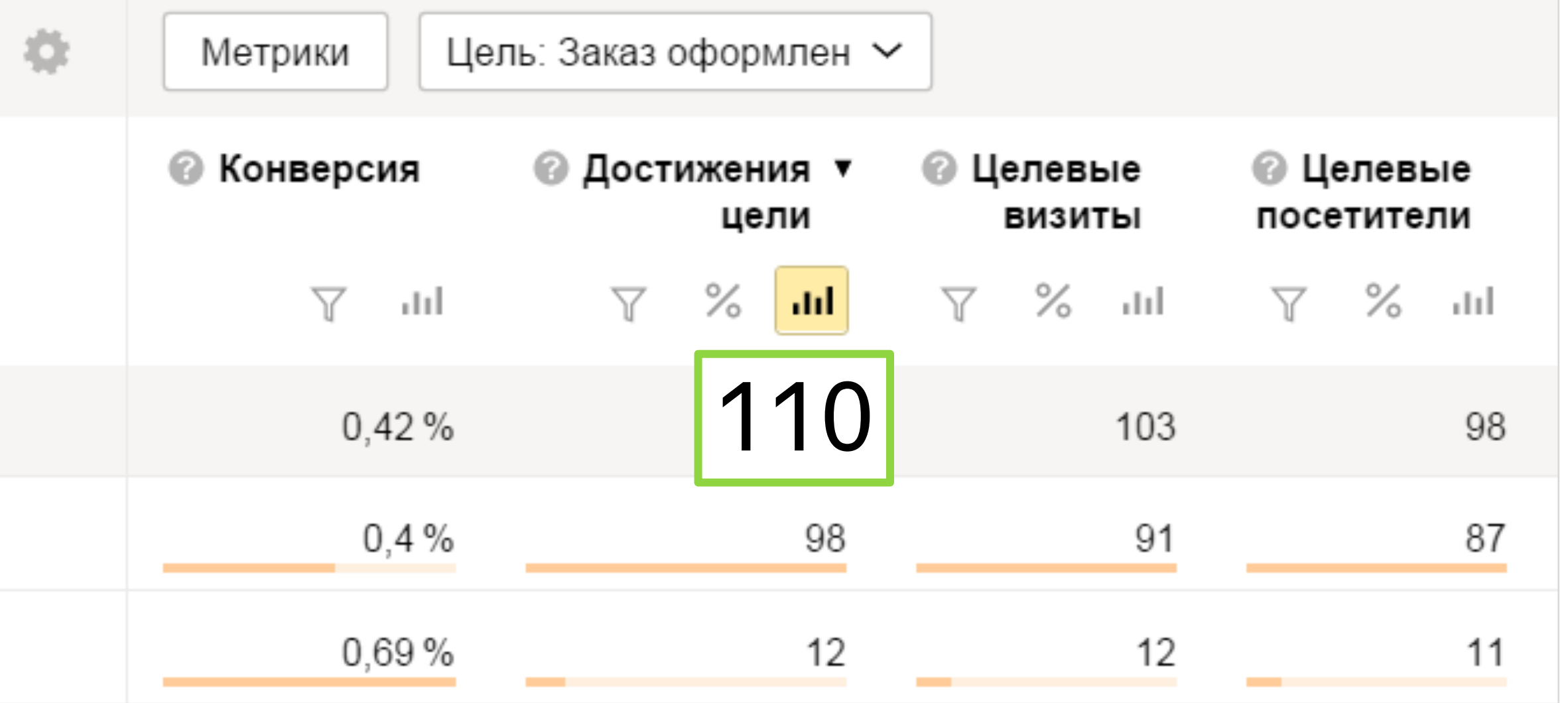

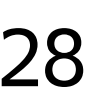

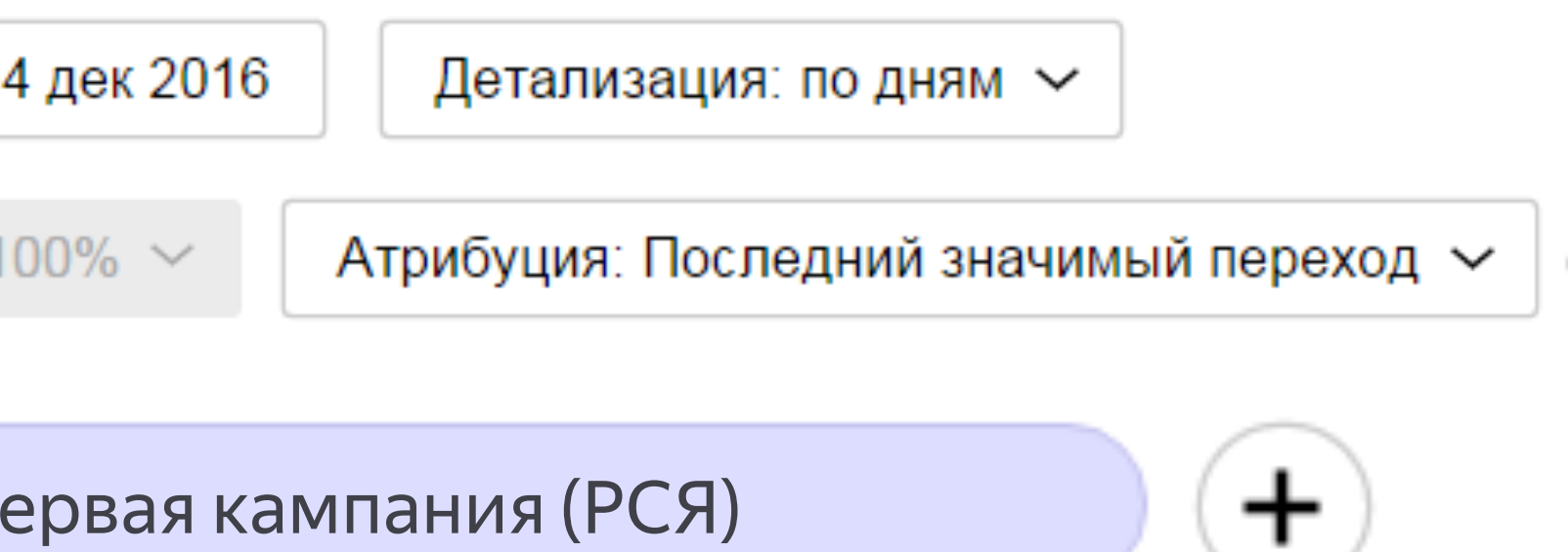

## Рекламная кампания была одним из источников трафика целевых пользователей

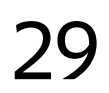

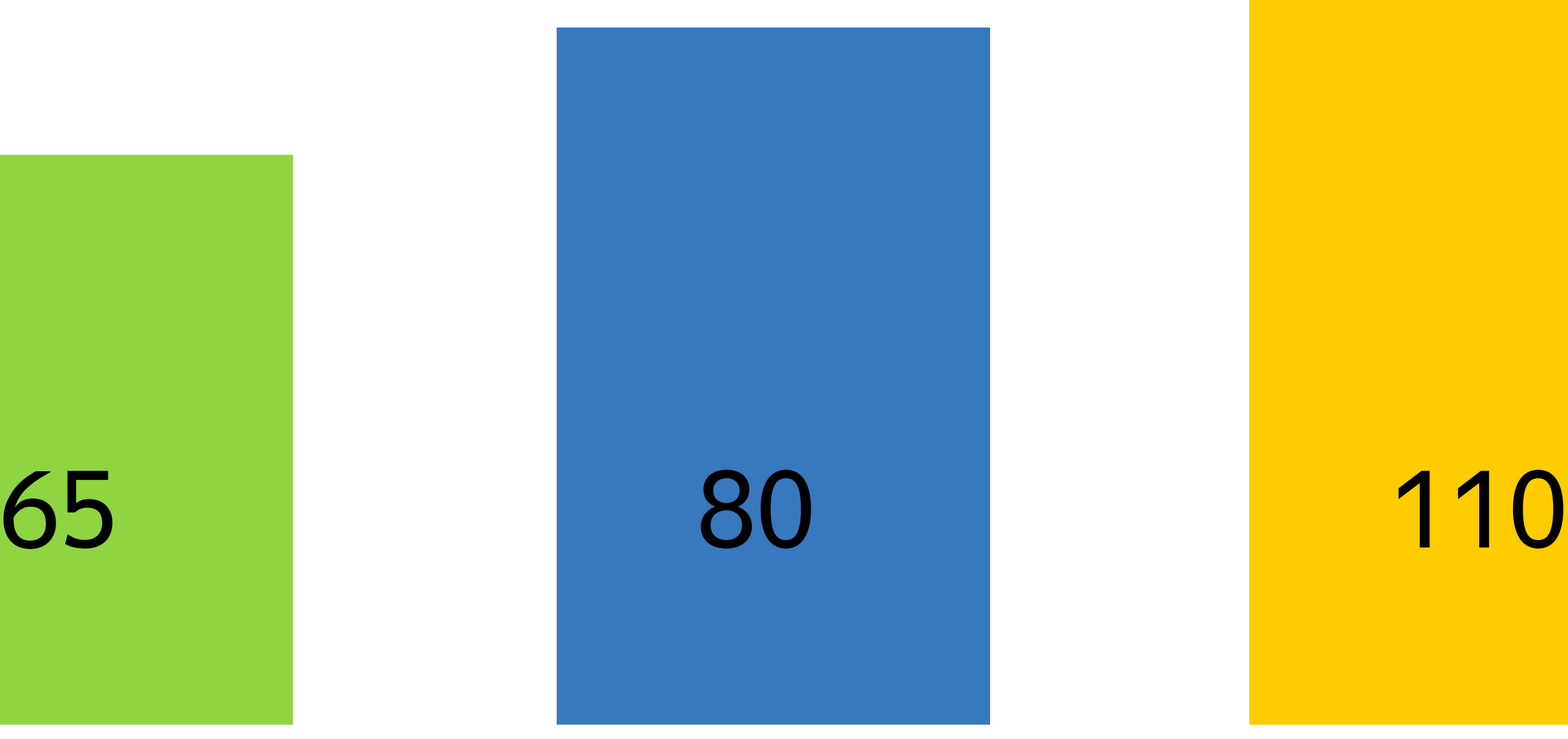

По последнему источнику

По последнему значимому

#### По первому источнику

#### Одна из источников в истории

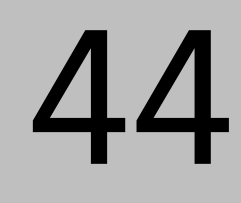

### Основные шаги

- › Строим отчеты Директ-Сводка в разных моделях атрибуции
- › В отчете «Источники, сводка» выбираем конверсии пользователей, у которых один из источников на сайт была выбранная рекламная кампания
- › Количество конверсий на пути которых была рекламная кампания превышает число конверсий в стандартных

отчетах, принимаем решение об эффективности кампании

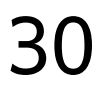

Как продажи зависят от сезонности?

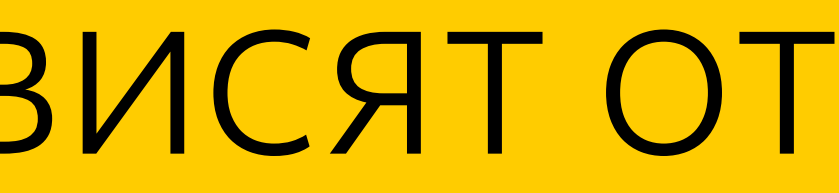

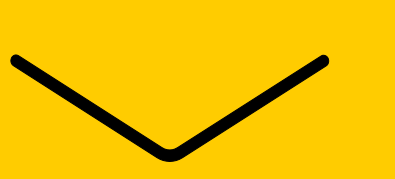

#### Аналитика популярности и сезонности

Интерфейс Метрики – Стандартные отчеты – Электронная коммерция - Популярные категории и бренды 32

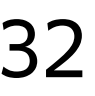

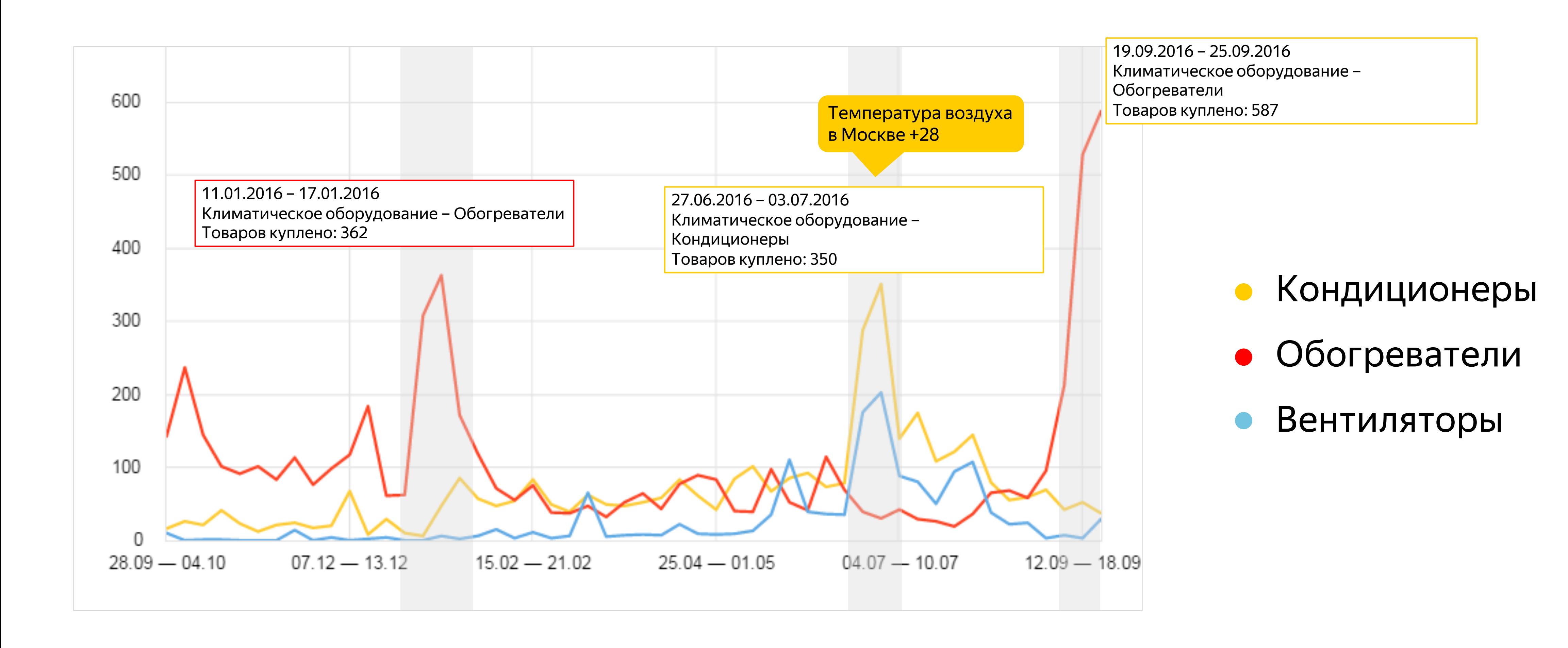

Как возвращать старых и привлекать новых клиентов?

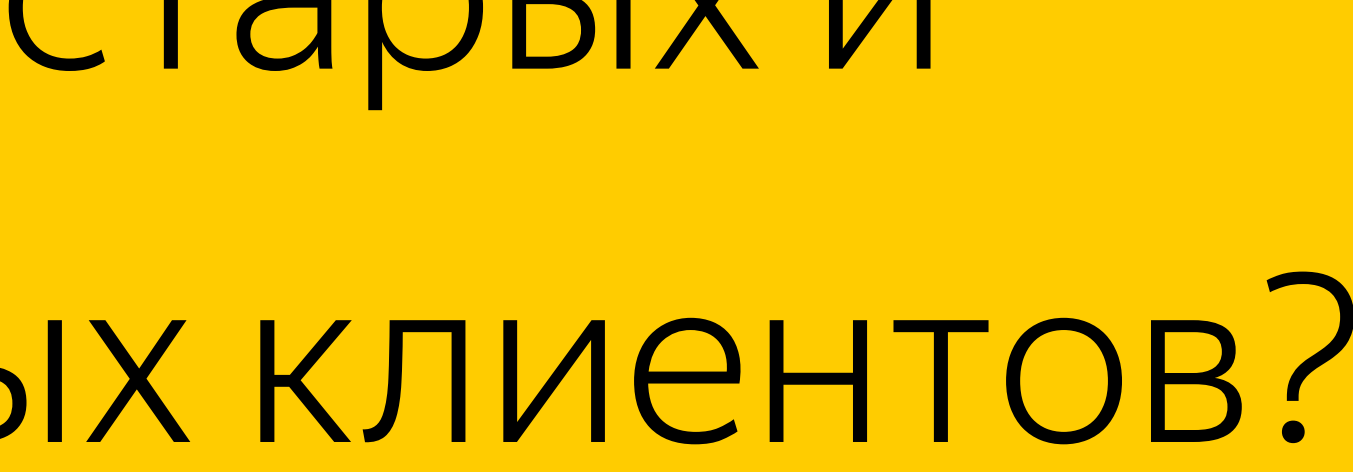

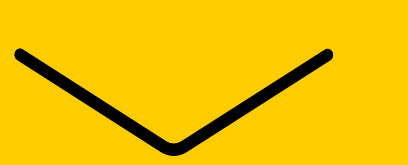

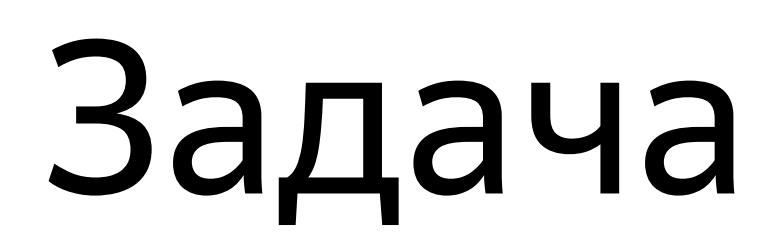

▌ Сформировать повторный ▌ спрос пользователей, зная их ▌ прошлый интерес ▌ (циклический ретаргетинг)

На примере пансионата в Подмосковье

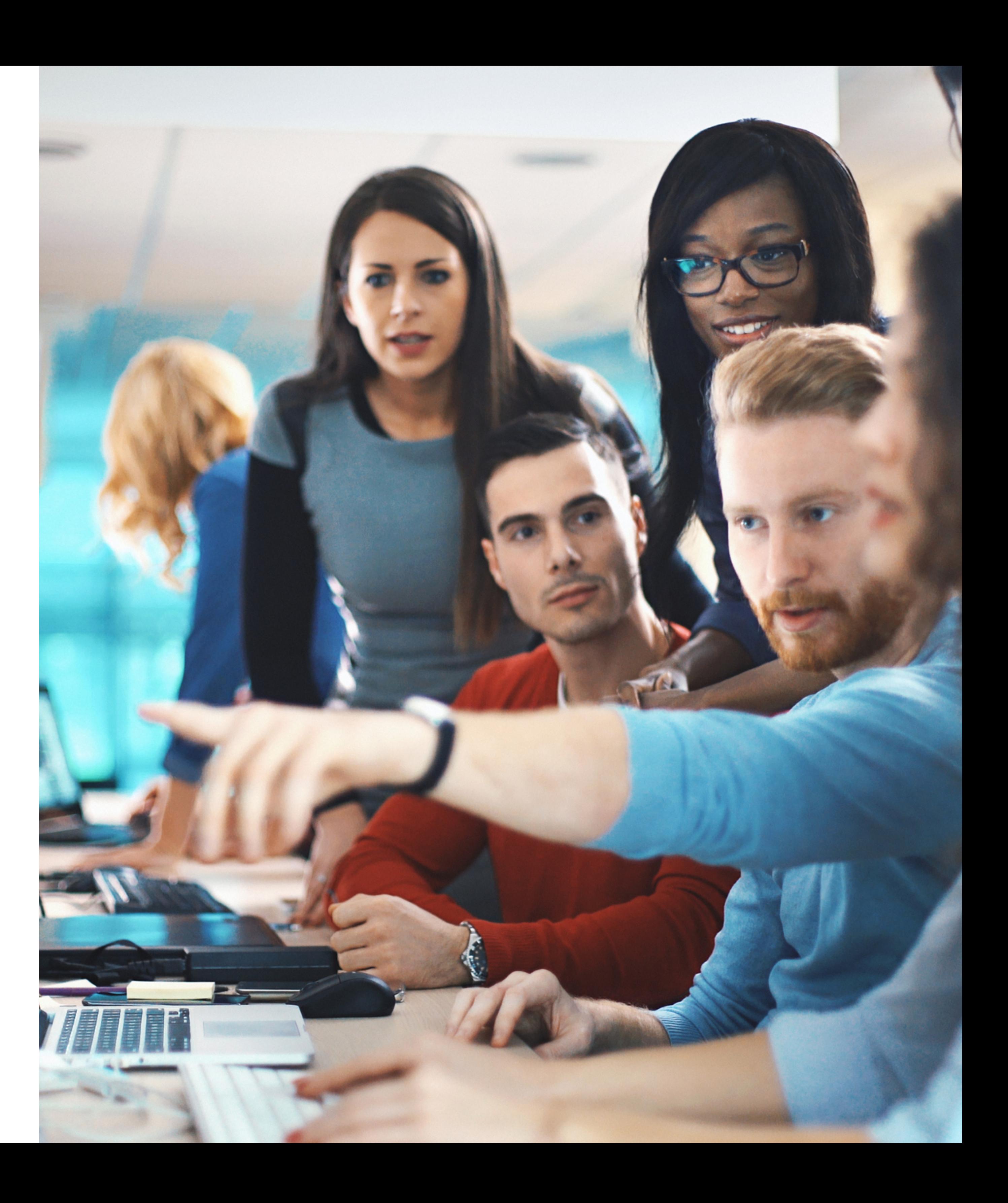

#### Выделяем тех, кто отправлял расчет на отдых с детьми в перед осенними каникулами Визиты, в которых  $\left( + \right)$  для людей, у которых  $\left( + \right)$ Выбор периода 2011 Визиты  $\approx$ 韭  $\mathcal{R}$  $\bullet$  $\simeq$ 12 000 TH BT CP 4T NT 10 000 **СЕНТЯБРЬ 2016** 2 8000 89 14 15 16 12 13 6000

19 20 21 22 23

26 27 28 29 30

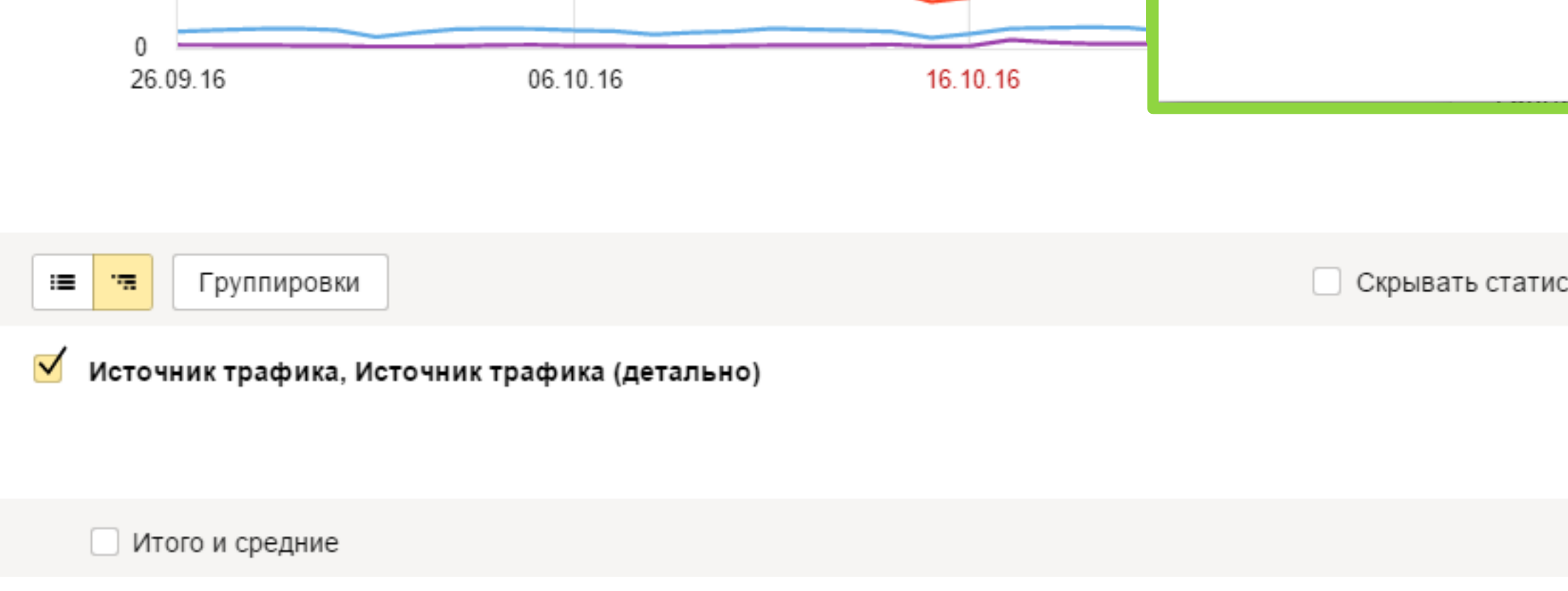

4 0 0 0

2000

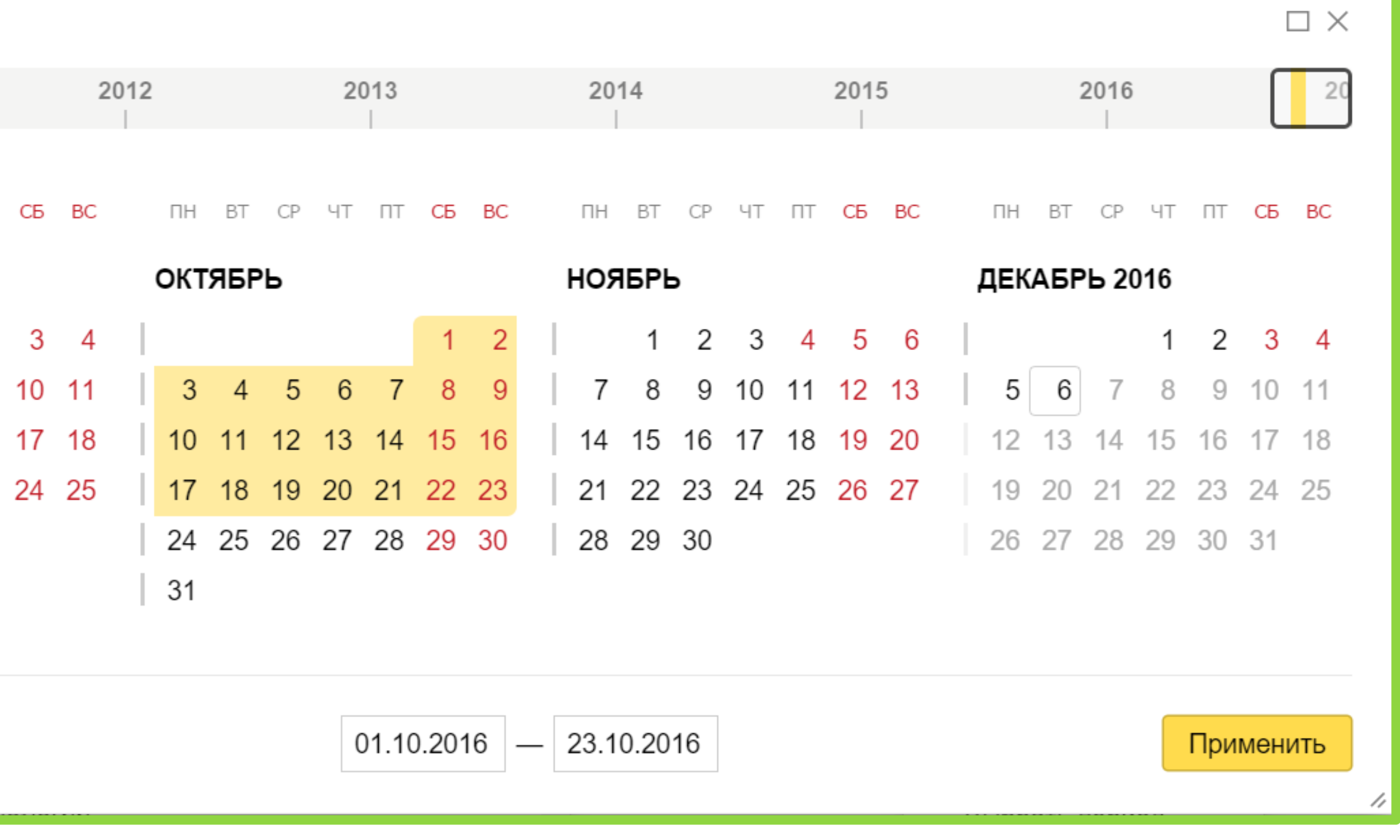

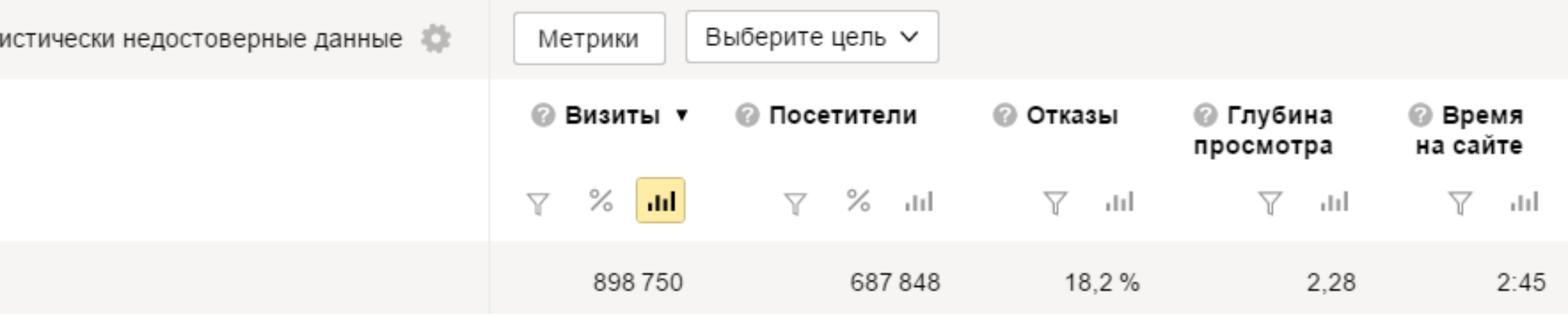

### Сохраняем сформированный сегмент

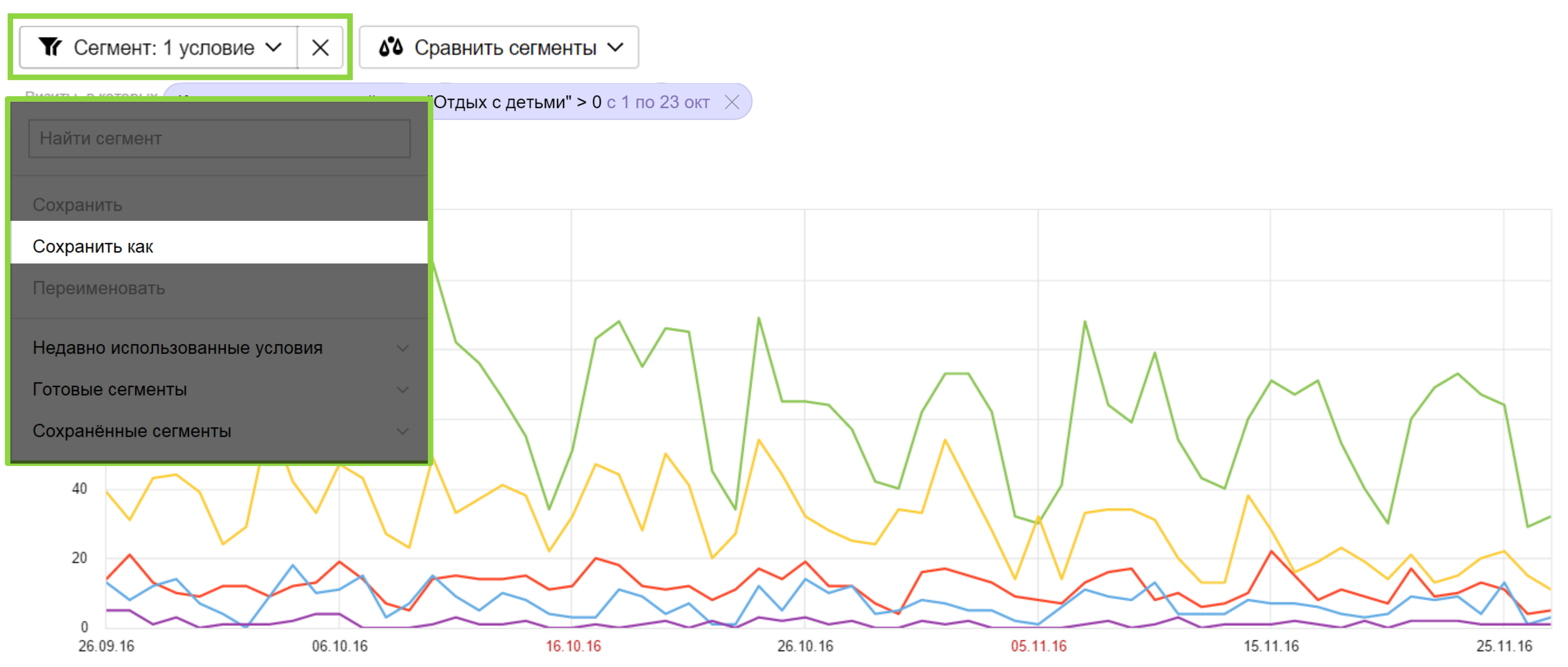

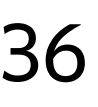

## Пробуждаем повторный интерес пользователей

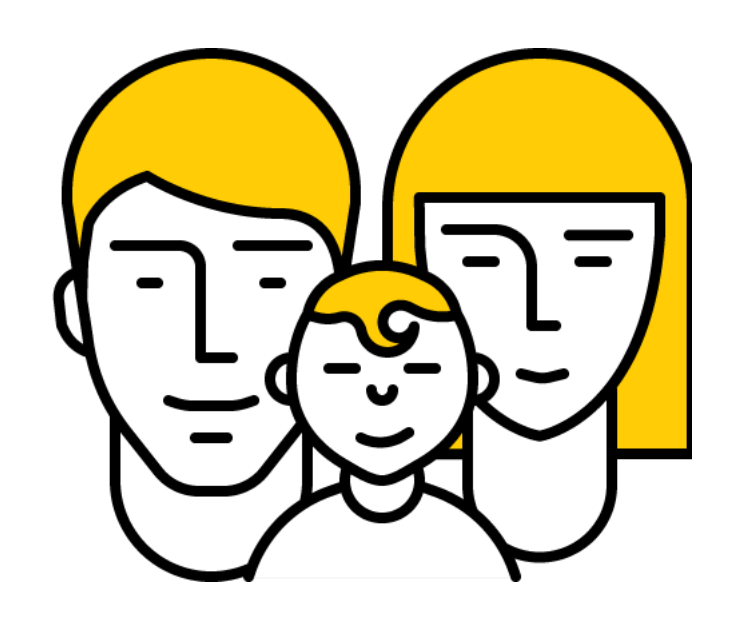

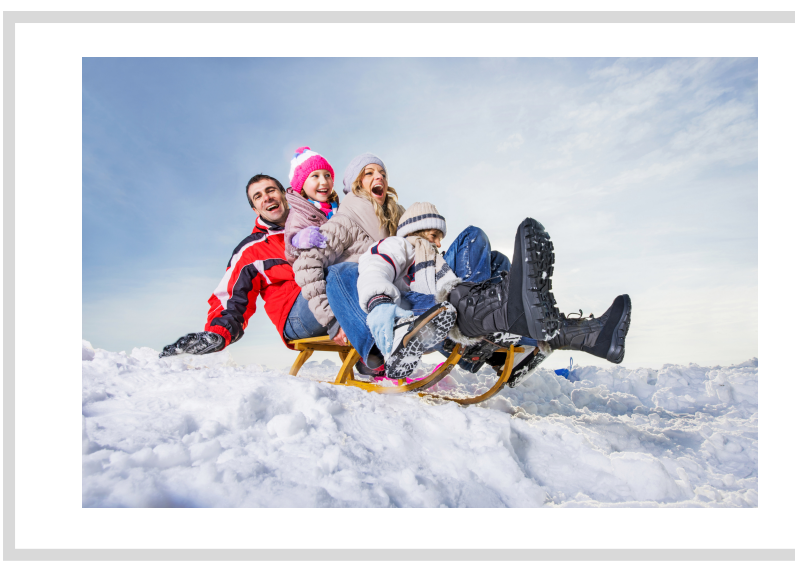

Примеры объявлений являются вымышленными 37

#### Скоро каникулы. Забронируй номер!

Новогодняя сказка для всей семьи, которую вы точно не забудете.

Программа Развлечения в отеле Номера Кинотеатр

siteforyandex.com Адрес и телефон

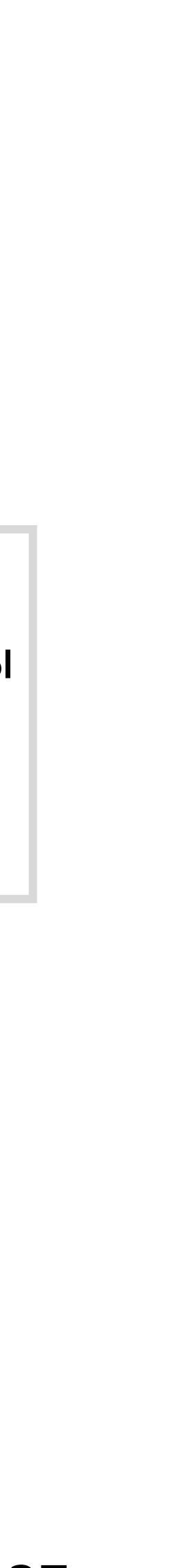

#### Отправили заявку перед осенними каникулами

### Основные шаги

› Выделяем сегмент пользователей, которые достигали нужной

- цели в определённый период и сохраняем его
- › Сохраняем условие подбора аудитории в Директе с своим предложением

выбранным сегментом и показываем объявления в сетях со

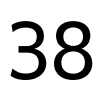

## Дополняем данные Метрики своими данными

#### Яндекс. Метрика СRM система

39

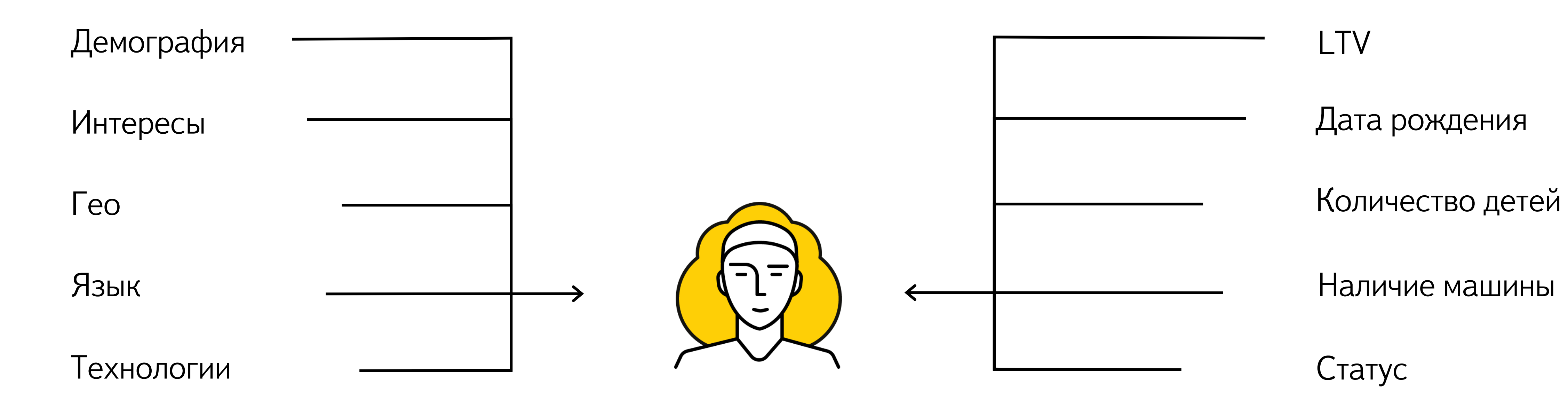

Дата рождения

Наличие машины

Статус

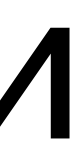

## 1. Смотрим, какая динамика заказов по районам доставки

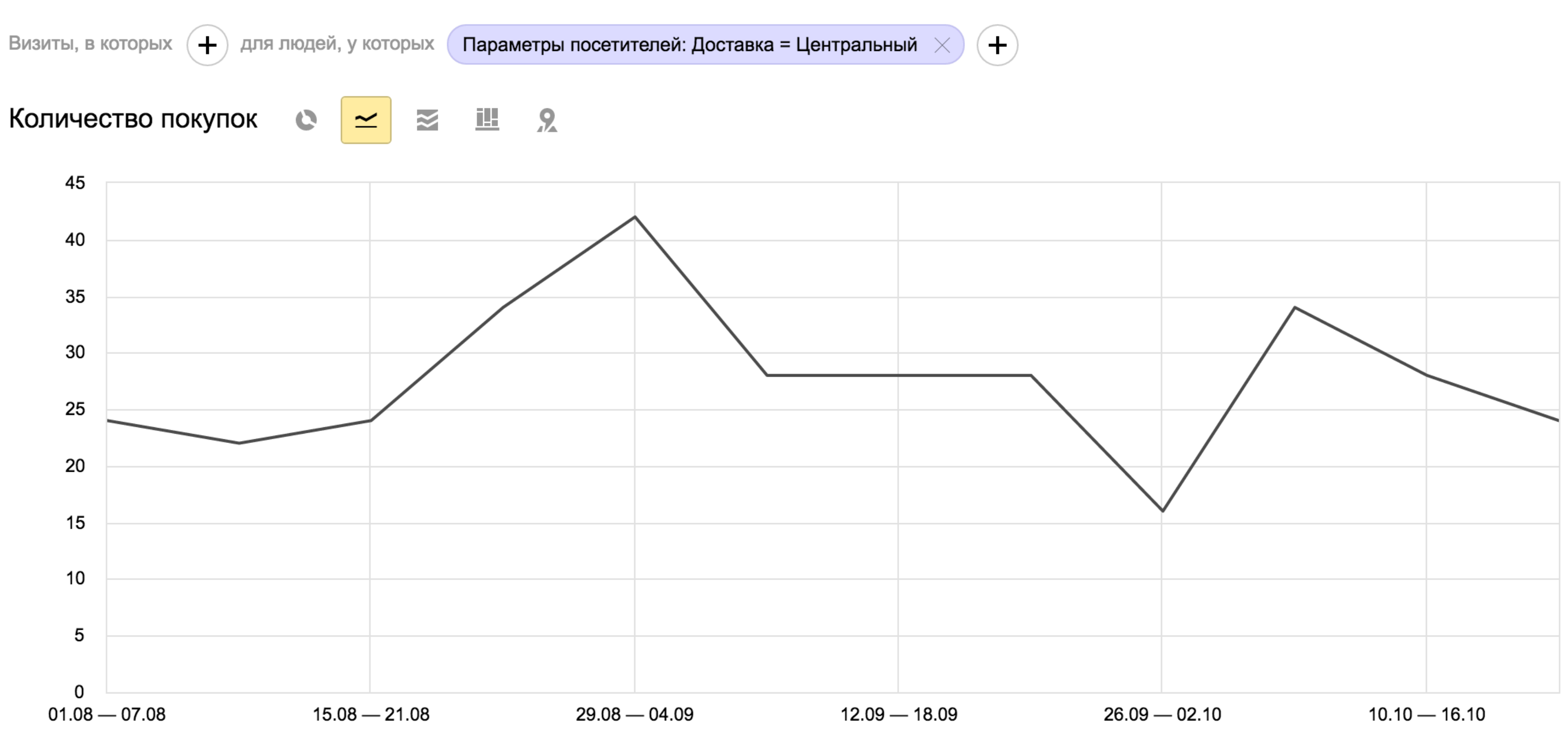

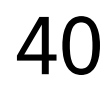

## 2. Обращаемся к своей аудитории

babyclothes.ru Advertising Специально для вас: скидка на новые коллекции 30%! Бесплатная доставка.

Распродажа детской одежды 0-7 лет / babyclothes.ua

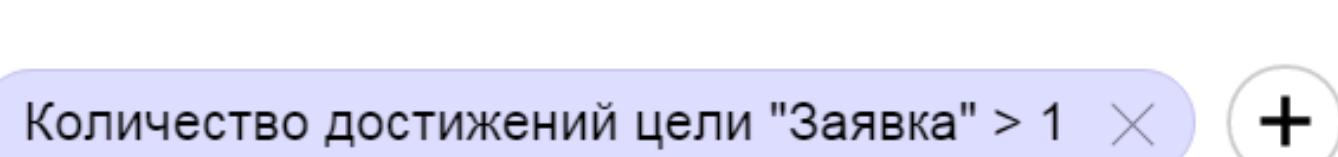

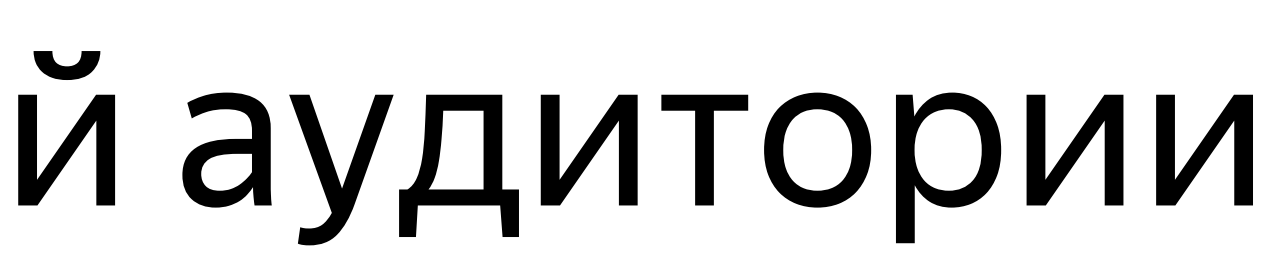

41

#### Специальное предложение для клиентов, у которых есть дети в возрасте до 7 лет и они ранее делали заказы

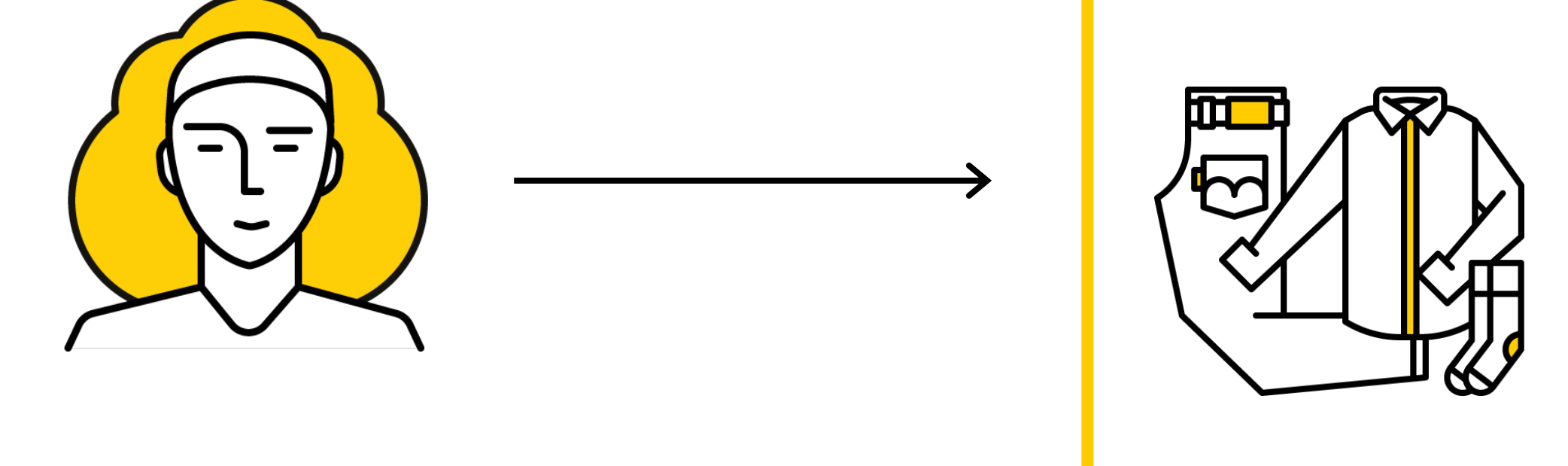

для людей, у которых Параметры посетителей: child\_age < 7  $\times$  и

 $\pm$ 

### 3. Увеличиваем средний чек

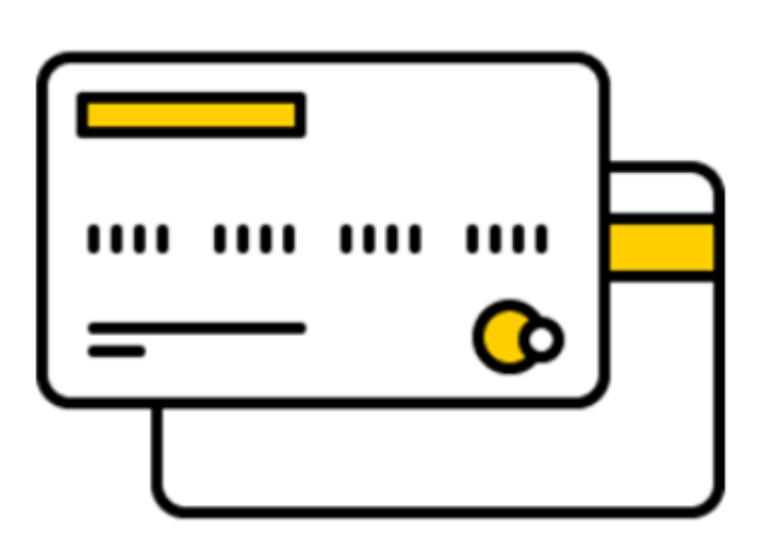

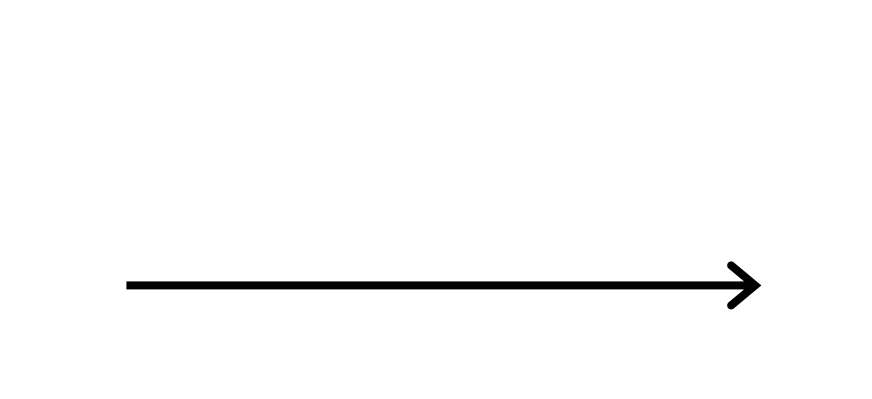

42

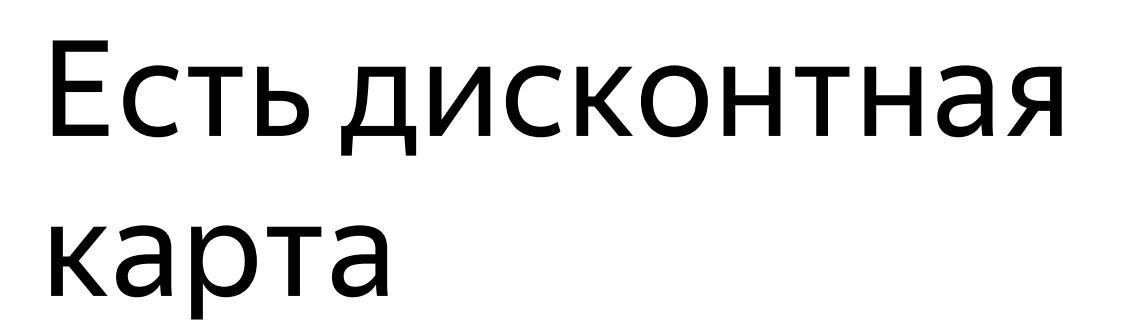

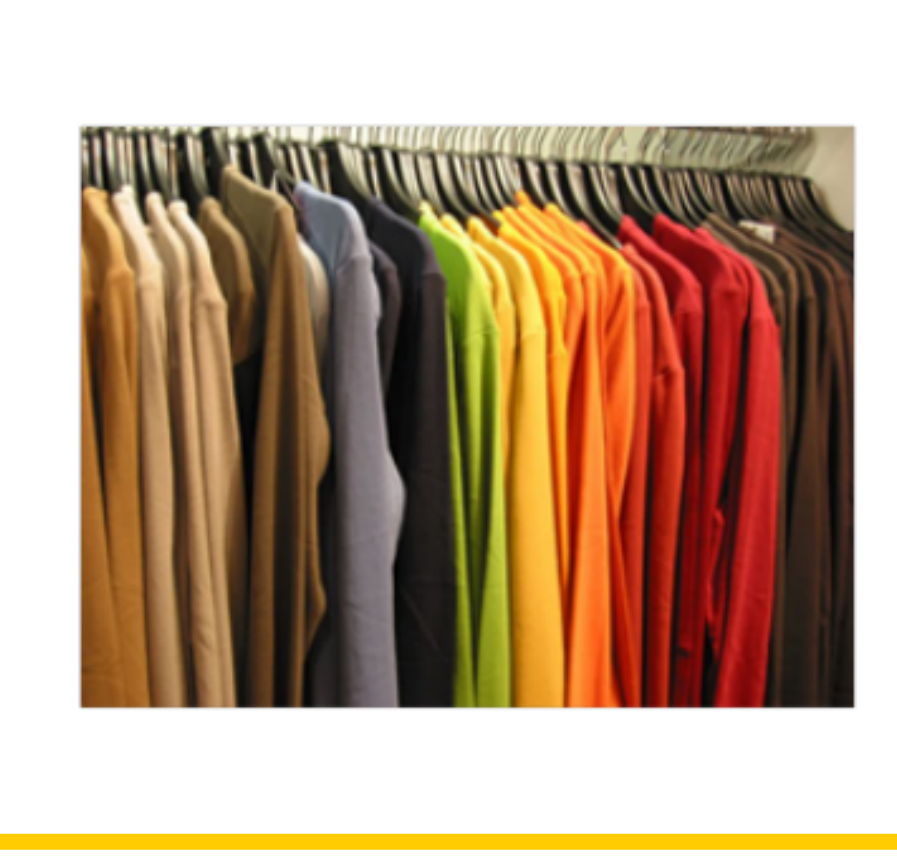

Тотальная распродажа коллекции! Удваиваем скидку по Вашей дисконтной карте. 40% вместо 20. Закажи на сайте! Для мужчин Для женщин Обувь Аксессуары одежда.ру Адрес и телефон

![](_page_41_Picture_6.jpeg)

## 4. Не показываем рекламу определенным категориям посетителей

› Задача: не показывать рекламу клиентам - «скидочникам»

![](_page_42_Figure_2.jpeg)

### 5. Меняем ставки в зависимости от принадлежности RFM-сегменту

44

Создаем списки

User ID с

принадлежностью

сегменту в CRM

![](_page_43_Picture_7.jpeg)

![](_page_43_Picture_120.jpeg)

![](_page_43_Picture_2.jpeg)

Загружаем данные в Метрику, создаем сегменты, настраиваем Директ

## 6. Ищем людей из оффлайна

![](_page_44_Picture_1.jpeg)

 $+$ 

![](_page_44_Figure_3.jpeg)

![](_page_44_Picture_10.jpeg)

Списки посетителей сайта по Метрике и приложения по AppMetrica Контакты из CRM Списки Списки Списки Загружаем в

![](_page_44_Figure_5.jpeg)

![](_page_44_Picture_6.jpeg)

Настраиваем Директ и Дисплей

Яндекс.Аудитории

![](_page_45_Picture_0.jpeg)

## Если кратко

![](_page_46_Picture_1.jpeg)

![](_page_46_Figure_2.jpeg)

### Ecommerce

![](_page_47_Picture_11.jpeg)

- › Гибкая сегментация и кастомизация отчетов
- › Все исторические данные без семплирования
- › Ecommerce модуль
- › Параметры визитов и посетителей
- › Импорт данных о посетителях
- › Выгрузка сырых данных через Logs API
- › Inpage аналитика и анализ форм
- › Monitoring alerts
- › Роботность

## Brand

![](_page_48_Figure_14.jpeg)

#### › Анализ рекламных и естественных источников трафика

- › Базовые метрики и метрики лояльности
- › Метрики лояльности
- 
- 
- › Роботность
- › Вебвизор, Inpage аналитика и анализ форм
- › Скачивание файлов
- › Клики на кнопки соцсетей

#### › Анализ брендового трафика из поисковых систем и РК

## Media

![](_page_49_Figure_12.jpeg)

- › Метрики лояльности
- › Почти real-time, трафик по минутам
- 
- 
- › Растущие ключевые слова
- › Вебвизор и Inpage аналитика
- › Мониторинг
- › Отчет по блокировщикам рекламы
- › Отслеживание параметров визитов

## Интеграции с рекламными продуктами Яндекс

- › Данные по расходам, CPC и CPA из Яндекс.Директа
- › Связка с Яндекс.Маркетом и Вебмастером
- › Ретаргетинг и корректировки ставок:
	- 1. по ecommerce- и пользовательским данным
	- 2. смарт-баннеры
	- 3. стратегия по ROI
- › Сегменты Метрики в Яндекс.Аудиториях
- › Автоматическое создание сегментов через API

![](_page_50_Picture_10.jpeg)

А теперь ваши вопросы?

![](_page_51_Picture_1.jpeg)

Контакты

# Спасибо!

#### Александра Кулачикова Руководитель продвижения Яндекс.Метрики

![](_page_52_Picture_3.jpeg)

akula@yandex-team.ru https://www.facebook.com/kulachikova